$000$ 

**[Introduction](#page-2-0) [Analyse multivariée](#page-29-0) [mise en place d'un LVM](#page-61-0) [Extensions des LVM](#page-80-0) [References](#page-97-0)** 00000000

0000000

 $00$ 

## Modèles à Variables Latentes application en neuroimagerie

## **Brice Ozenne**

#### Hospices Civils de Lyon - 14 décembre 2016

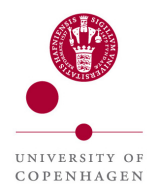

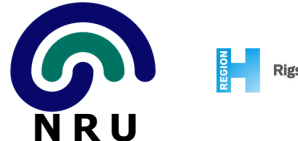

Rigshospitalet

 $000$ 

**[Introduction](#page-2-0) [Analyse multivariée](#page-29-0) [mise en place d'un LVM](#page-61-0) [Extensions des LVM](#page-80-0) [References](#page-97-0)** 00000000

0000000

 $\overline{O}O$ 

## Remarque linguistique

Pour me simplifier l'exposition, je vais conserver les acronymes anglais:

- ex: LVM modèles à variables latentes
	- PET tomographie par émission de positons

 $000$ 

<span id="page-2-0"></span>**[Introduction](#page-2-0) [Analyse multivariée](#page-29-0) [mise en place d'un LVM](#page-61-0) [Extensions des LVM](#page-80-0) [References](#page-97-0)** 0000  $00000000$ 

 $0000000$ 

 $\overline{O}O$ 

## Contexte clinique: l'étude de la dépression

La dépression saisonnière (hivernale):

- **•** troubles dépressifs en hiver seulement
- lié au manque de soleil
- impact notablement les pays nordiques (prévalence ∼ 5 − 10%, Dam et al. [1998\)](#page-97-1)

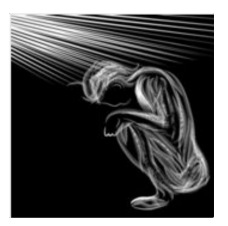

→ motivation pour mieux comprendre les mécanismes de la dépression

 $000$ 

**[Introduction](#page-2-0) [Analyse multivariée](#page-29-0)** [mise en place d'un LVM](#page-61-0) **[Extensions des LVM](#page-80-0) [References](#page-97-0)**<br>  $\begin{array}{ccc}\n\bullet & \bullet & \bullet & \bullet & \bullet \\
\bullet & \bullet & \bullet & \bullet & \bullet & \bullet\n\end{array}$  $00000000$ 

0000000

 $00$ 

## Comment étudier la dépression ?

- mesurer les symptômes (tests psychologiques)
	- reconnaissance d'émotions
	-

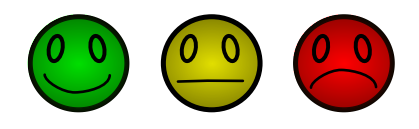

- - -
	-

 $000$ 

**[Introduction](#page-2-0) [Analyse multivariée](#page-29-0)** [mise en place d'un LVM](#page-61-0) **[Extensions des LVM](#page-80-0)** [References](#page-97-0)<br>  $\begin{array}{ccc}\n\bullet & \bullet & \bullet & \bullet \\
\bullet & \bullet & \bullet & \bullet & \bullet\n\end{array}$  $00000000$ 

 $0000000$ 

 $\overline{O}O$ 

## Comment étudier la dépression ?

- mesurer les symptômes (tests psychologiques)
	- reconnaissance d'émotions
	- biais de mémorisation

# smil<sup>ben</sup>drab

- - -
	-

 $000$ 

**[Introduction](#page-2-0) [Analyse multivariée](#page-29-0)** [mise en place d'un LVM](#page-61-0) **[Extensions des LVM](#page-80-0) [References](#page-97-0)**<br>  $\begin{array}{ccc}\n\bullet & \bullet & \bullet & \bullet & \bullet \\
\bullet & \bullet & \bullet & \bullet & \bullet & \bullet\n\end{array}$  $00000000$ 

 $0000000$ 

 $\overline{O}O$ 

## Comment étudier la dépression ?

- mesurer les symptômes (tests psychologiques)
	- reconnaissance d'émotions
	- biais de mémorisation

- -

meurtre jambe<br>sourire

 $000$ 

**[Introduction](#page-2-0) [Analyse multivariée](#page-29-0)** [mise en place d'un LVM](#page-61-0) **[Extensions des LVM](#page-80-0) [References](#page-97-0)**<br>  $\begin{array}{ccc}\n\bullet & \bullet & \bullet & \bullet & \bullet \\
\bullet & \bullet & \bullet & \bullet & \bullet & \bullet\n\end{array}$  $00000000$ 

 $0000000$ 

 $\overline{O}O$ 

## Comment étudier la dépression ?

- mesurer les symptômes (tests psychologiques)
	- reconnaissance d'émotions
	- biais de mémorisation

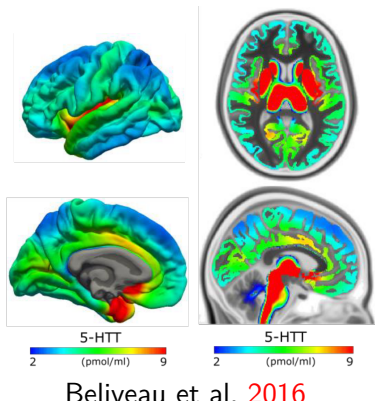

- étudier les causes (imagerie médicale)
	- sérotonine: "régulation des émotions"
	-

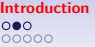

**[Introduction](#page-2-0) [Analyse multivariée](#page-29-0) [mise en place d'un LVM](#page-61-0) [Extensions des LVM](#page-80-0) [References](#page-97-0)**  $00000000$ 

 $0000000$ 

 $\overline{O}O$ 

## Comment étudier la dépression ?

- mesurer les symptômes (tests psychologiques)
	- $\rightarrow$  reconnaissance d'émotions
	- $\rightarrow$  biais de mémorisation

- étudier les causes (imagerie médicale)
	- sérotonine: "régulation des émotions"
	- signal  $\mathsf{BOLD}^1$ : "activité cérébrale"

 $^1$ dépendant du niveau d'oxygène sanguin

**[Introduction](#page-2-0) [Analyse multivariée](#page-29-0) [mise en place d'un LVM](#page-61-0) [Extensions des LVM](#page-80-0) [References](#page-97-0)** 00000000

 $\overline{O}O$ 

## Exemples de questions cliniques

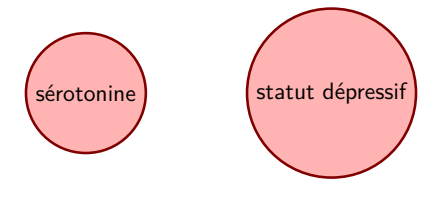

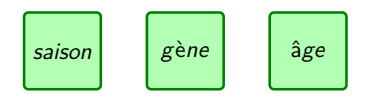

**[Introduction](#page-2-0) [Analyse multivariée](#page-29-0) [mise en place d'un LVM](#page-61-0) [Extensions des LVM](#page-80-0) [References](#page-97-0)**  $00000$  $000$  $00000000$ 

 $0000000$ 

 $00$ 

## Exemples de questions cliniques

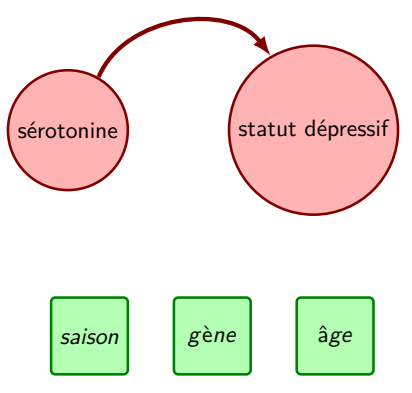

Une défaillance du système de régulation de la sérotonine peut-elle expliquer la dépression ?

 $\rightarrow$  traitement SSRI<sup>2</sup>

 $^2$ inhibiteurs sélectifs de la recapture de la sérotonine

 $000$ 

**[Introduction](#page-2-0) [Analyse multivariée](#page-29-0) [mise en place d'un LVM](#page-61-0) [Extensions des LVM](#page-80-0) [References](#page-97-0)** 00000000

0000000

 $\overline{O}O$ 

## Exemples de questions cliniques

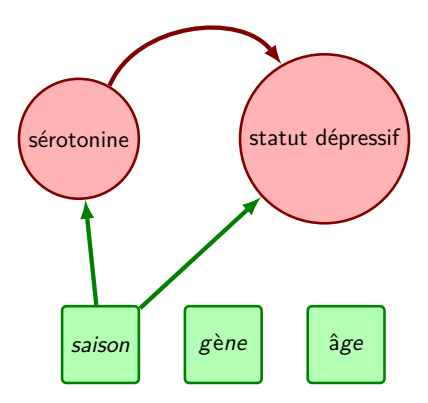

Quelle influence de la saison sur la dépression ? Effet direct ? Indirect impactant le système sérotoninergique.

 $000$ 

**[Introduction](#page-2-0) [Analyse multivariée](#page-29-0) [mise en place d'un LVM](#page-61-0) [Extensions des LVM](#page-80-0) [References](#page-97-0)** 00000000

0000000

 $\overline{O}O$ 

## Exemples de questions cliniques

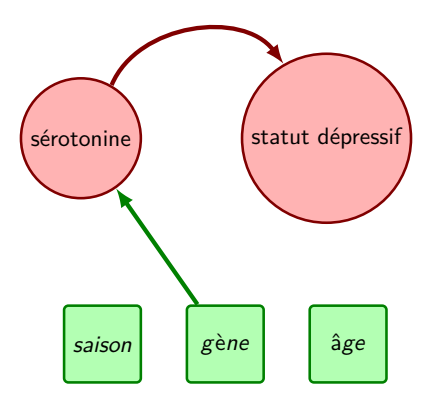

Peut-on identifier des patients particulièrement à risque ?

 $000$ 

**[Introduction](#page-2-0) [Analyse multivariée](#page-29-0) [mise en place d'un LVM](#page-61-0) [Extensions des LVM](#page-80-0) [References](#page-97-0)** 00000000

0000000

 $\overline{O}O$ 

## Exemples de questions cliniques

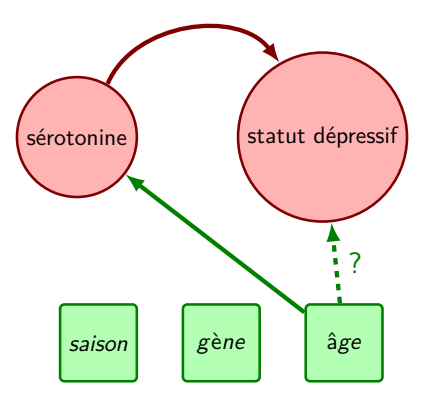

Quelles variables confondantes ?

 $000$ 

**[Introduction](#page-2-0) [Analyse multivariée](#page-29-0) [mise en place d'un LVM](#page-61-0) [Extensions des LVM](#page-80-0) [References](#page-97-0)**  $00000000$ 

 $0000000$ 

 $\overline{O}O$ 

## Que mesure-t-on réellement ?

#### **Tests psychologiques**

- reconnaissance d'émotions: vitesse de réaction
- biais de mémorisation: taux d'erreur
- → mesures très **indirectes** du statut dépressif du patient

- 
- 
- 
- 
- 

 $000$ 

**[Introduction](#page-2-0) [Analyse multivariée](#page-29-0) [mise en place d'un LVM](#page-61-0) [Extensions des LVM](#page-80-0) [References](#page-97-0)**  $00000000$ 

 $0000000$ 

 $\overline{O}O$ 

## Que mesure-t-on réellement ?

#### **Tests psychologiques**

- reconnaissance d'émotions: vitesse de réaction
- biais de mémorisation: taux d'erreur
- → mesures très **indirectes** du statut dépressif du patient

- 
- 
- 
- 

**[Introduction](#page-2-0) [Analyse multivariée](#page-29-0) [mise en place d'un LVM](#page-61-0) [Extensions des LVM](#page-80-0) [References](#page-97-0)**  $00000000$ 

 $0000000$ 

 $\overline{O}O$ 

## Que mesure-t-on réellement ?

#### **Tests psychologiques**

- reconnaissance d'émotions: vitesse de réaction
- biais de mémorisation: taux d'erreur
- → mesures très **indirectes** du statut dépressif du patient

- on ne mesure pas la concentration en sérotonine !
- 
- 
- 
- 

**[Introduction](#page-2-0) [Analyse multivariée](#page-29-0) [mise en place d'un LVM](#page-61-0) [Extensions des LVM](#page-80-0) [References](#page-97-0)** 0000  $00000000$ 

 $0000000$ 

 $\overline{O}O$ 

## Que mesure-t-on réellement ?

#### **Tests psychologiques**

- reconnaissance d'émotions: vitesse de réaction
- biais de mémorisation: taux d'erreur
- → mesures très **indirectes** du statut dépressif du patient

- on ne mesure pas la concentration en sérotonine !
- on injecte un traceur
- 
- 
- 

**[Introduction](#page-2-0) [Analyse multivariée](#page-29-0) [mise en place d'un LVM](#page-61-0) [Extensions des LVM](#page-80-0) [References](#page-97-0)** nnnn 00000000

 $0000000$ 

 $\overline{O}O$ 

## Que mesure-t-on réellement ?

#### **Tests psychologiques**

- reconnaissance d'émotions: vitesse de réaction
- biais de mémorisation: taux d'erreur
- → mesures très **indirectes** du statut dépressif du patient

- on ne mesure pas la concentration en sérotonine !
- on injecte un traceur
- qui va prendre la place la sérotonine sur les récepteurs
- 
- → mesure **indirecte** de la concentration en sérotonine

**[Introduction](#page-2-0) [Analyse multivariée](#page-29-0) [mise en place d'un LVM](#page-61-0) [Extensions des LVM](#page-80-0) [References](#page-97-0)** 00000000

 $0000000$ 

 $\overline{O}O$ 

## Que mesure-t-on réellement ?

#### **Tests psychologiques**

- reconnaissance d'émotions: vitesse de réaction
- biais de mémorisation: taux d'erreur
- → mesures très **indirectes** du statut dépressif du patient

#### **Imagerie médicale**:

- on ne mesure pas la concentration en sérotonine !
- on injecte un traceur
- qui va prendre la place la sérotonine sur les récepteurs
- on mesurer via imagerie PET la concentration en traceur

→ mesure **indirecte** de la concentration en sérotonine

**[Introduction](#page-2-0) [Analyse multivariée](#page-29-0) [mise en place d'un LVM](#page-61-0) [Extensions des LVM](#page-80-0) [References](#page-97-0)** 00000000

 $0000000$ 

 $\overline{O}O$ 

## Que mesure-t-on réellement ?

#### **Tests psychologiques**

- reconnaissance d'émotions: vitesse de réaction
- biais de mémorisation: taux d'erreur
- → mesures très **indirectes** du statut dépressif du patient

- on ne mesure pas la concentration en sérotonine !
- on injecte un traceur
- qui va prendre la place la sérotonine sur les récepteurs
- on mesurer via imagerie PET la concentration en traceur
- → mesure **indirecte** de la concentration en sérotonine

 $000$ 

**[Introduction](#page-2-0) [Analyse multivariée](#page-29-0) [mise en place d'un LVM](#page-61-0) [Extensions des LVM](#page-80-0) [References](#page-97-0)** 00000000

 $0000000$ 

 $\overline{O}O$ 

## Des mesures de la sérotonine

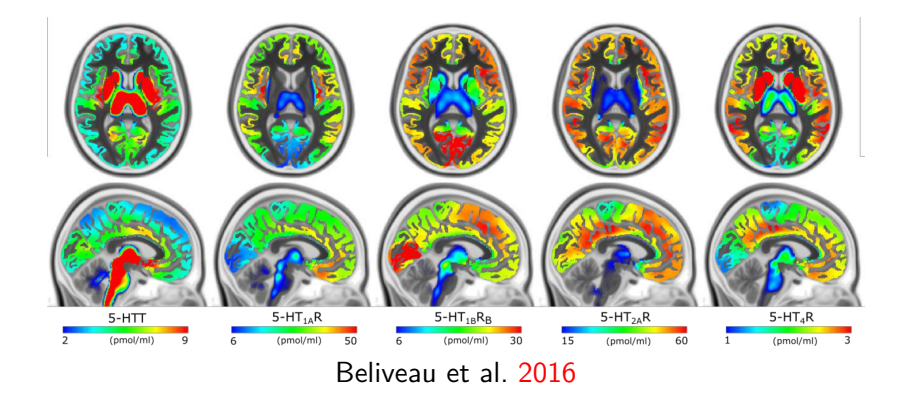

#### Ici 5 récepteurs différents

 $000$ 

**[Introduction](#page-2-0) [Analyse multivariée](#page-29-0) [mise en place d'un LVM](#page-61-0) [Extensions des LVM](#page-80-0) [References](#page-97-0)**  $00000000$ 

 $0000000$ 

 $\overline{O}O$ 

## PET - En pratique

- pre-processing (e.g. normalisation)
- **o** définition des régions
- 

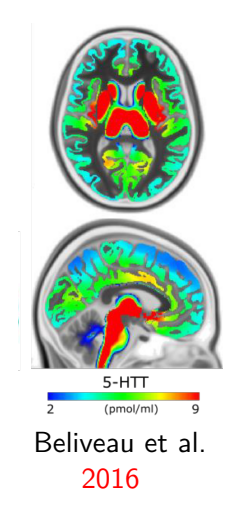

- -

 $000$ 

**[Introduction](#page-2-0) [Analyse multivariée](#page-29-0) [mise en place d'un LVM](#page-61-0) [Extensions des LVM](#page-80-0) [References](#page-97-0)**  $00000000$ 

 $0000000$ 

 $\overline{O}O$ 

## PET - En pratique

- pre-processing (e.g. normalisation)
- définition des régions
- moyenne du signal PET par région

- 
- 

**[Introduction](#page-2-0) [Analyse multivariée](#page-29-0) [mise en place d'un LVM](#page-61-0) [Extensions des LVM](#page-80-0) [References](#page-97-0)**  $00000000$ 

nnn  $0000000$   $\overline{O}O$ 

## PET - En pratique

- pre-processing (e.g. normalisation)
- définition des régions
- moyenne du signal PET par région

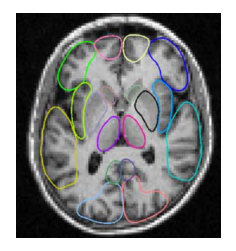

- **•** contraintes pratiques:
	-
- contraintes liées à l'analyse:

 $000$ 

**[Introduction](#page-2-0) [Analyse multivariée](#page-29-0) [mise en place d'un LVM](#page-61-0) [Extensions des LVM](#page-80-0) [References](#page-97-0)**  $00000000$ 

nnn  $0000000$   $\overline{O}O$ 

## PET - En pratique

- pre-processing (e.g. normalisation)
- **o** définition des régions
- moyenne du signal PET par région

- contraintes pratiques:
- contraintes liées à l'analyse:

റററ  $00000$   $000$ 

**[Introduction](#page-2-0) [Analyse multivariée](#page-29-0) [mise en place d'un LVM](#page-61-0) [Extensions des LVM](#page-80-0) [References](#page-97-0)** 00000000

 $0000000$ 

 $\overline{O}O$ 

## PET - En pratique

Le signal est approximativement constant dans chaque région:

- pre-processing (e.g. normalisation)
- **o** définition des régions
- moyenne du signal PET par région

Étude d'un seul récepteur à la fois:

- contraintes pratiques: acquisition multi-recepteurs complexe et coûteuse
- contraintes liées à l'analyse: modèle multi-recepteurs ?

 $000$ 

**[Introduction](#page-2-0) [Analyse multivariée](#page-29-0) [mise en place d'un LVM](#page-61-0) [Extensions des LVM](#page-80-0) [References](#page-97-0)** 00000000

0000000

 $\overline{O}O$ 

## Une représentation plus proche de la réalité

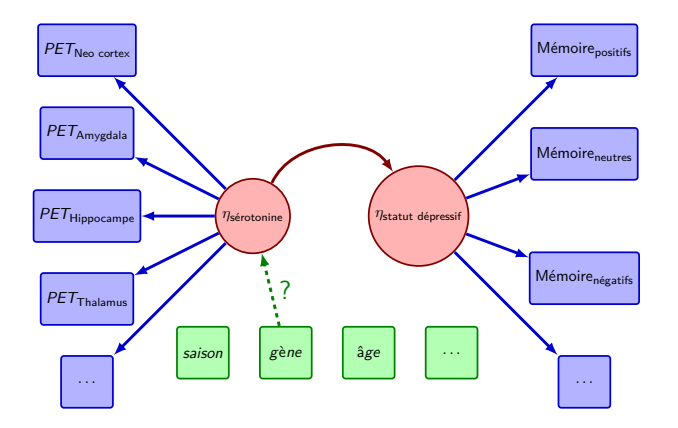

*η* indique une variable non observée i.e. latente

 $000$ 

**[Introduction](#page-2-0) [Analyse multivariée](#page-29-0) [mise en place d'un LVM](#page-61-0) [Extensions des LVM](#page-80-0) [References](#page-97-0)** 00000000

0000000

 $\overline{O}O$ 

## Une représentation plus proche de la réalité

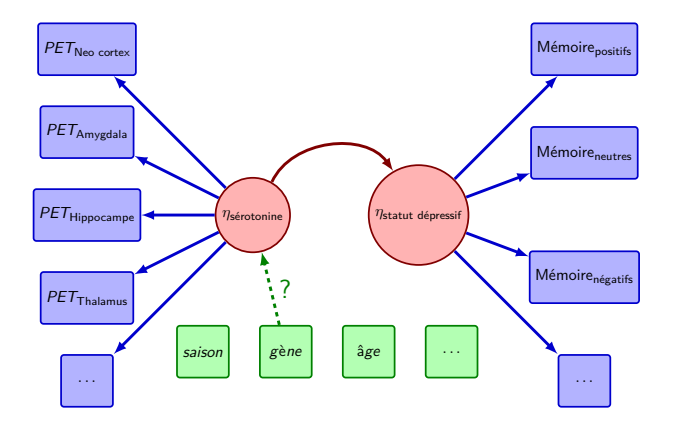

- *η* indique une variable non observée i.e. latente
- $\rightarrow$  système complexe

**[Introduction](#page-2-0) [Analyse multivariée](#page-29-0) [mise en place d'un LVM](#page-61-0) [Extensions des LVM](#page-80-0) [References](#page-97-0)**

## Pour aujourd'hui

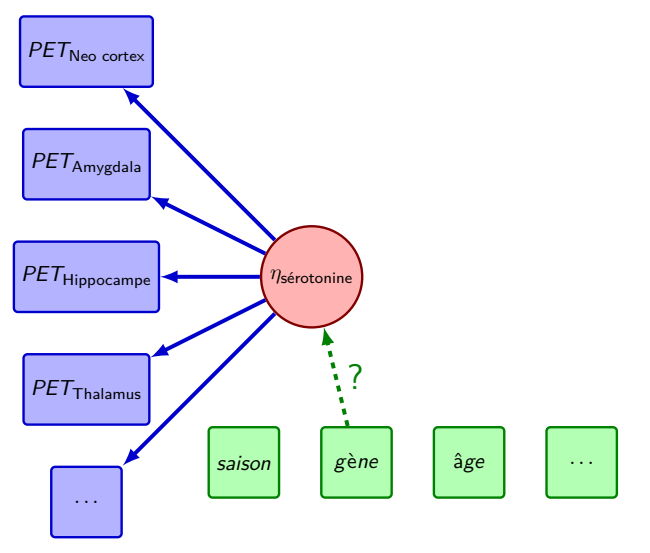

 $000$ 

<span id="page-29-0"></span>**[Introduction](#page-2-0) [Analyse multivariée](#page-29-0) [mise en place d'un LVM](#page-61-0) [Extensions des LVM](#page-80-0) [References](#page-97-0)**  $00000000$ 

0000000

 $\overline{O}O$ 

## **Notations**

Pour chaque individu  $i \in [1, n]$ , nous disposons de:

• R outcomes:  $\mathbf{Y}_i = (Y_{i1}, \ldots, Y_{iR})$ 

ex: mesures PET dans chaque région pour chaque individu

- **Y** : matrice (n*,*R)
- $Y = vec(Y)$ : vecteur  $n \times R$
- p variables explicatives:  $\mathbf{X}_i = (X_{i1}, \ldots, X_{in})$ ex: age, sexe, type de scanner, ...

 $000$ 

**[Introduction](#page-2-0) [Analyse multivariée](#page-29-0)** [mise en place d'un LVM](#page-61-0) [Extensions des LVM](#page-80-0) [References](#page-97-0)<br>
000 000 0000000 000 000 000 000 000 0 00000000

0000000

 $00$ 

## Pourquoi pas un modèle linaire ?

Un modèle par région ?

- $\bigvee$  simple
- **▶ peu d'hypothèses**
- ✘ difficile à interpréter:
	- $\rightarrow$  effet génétique: une estimation par région (peu intéressant)

$$
\begin{bmatrix} Y_1 \\ Y_2 \\ Y_3 \\ Y_4 \\ \cdots \end{bmatrix} = \begin{bmatrix} X_1 & \beta_1 \\ X_2 & \beta_2 \\ X_3 & \beta_3 \\ X_4 & \beta_4 \\ \cdots \end{bmatrix} + \begin{bmatrix} \varepsilon_1 \\ \varepsilon_2 \\ \varepsilon_3 \\ \varepsilon_4 \\ \cdots \end{bmatrix}
$$

 $000$ 

**[Introduction](#page-2-0) [Analyse multivariée](#page-29-0)** [mise en place d'un LVM](#page-61-0) [Extensions des LVM](#page-80-0) [References](#page-97-0)<br>
000 000 0000000 000 000 000 000 000 0  $0000$ 00000000

nnn  $0000000$   $\overline{O}O$ 

## Pourquoi pas un modèle linaire ?

Un modèle par région ?

- simple
- ✔ peu d'hypothèses
- ✘ difficile à interpréter:
	- $\rightarrow$  effet génétique: une estimation par région (peu intéressant)

Un modèle sur l'ensemble des régions

- $\bigvee$  test d'un effet global possible
- ✘ modèle complexe
- ✘ hypothèse: effet des variables explicatives identiques pour chaque région

 $000$ 

**[Introduction](#page-2-0) [Analyse multivariée](#page-29-0)** [mise en place d'un LVM](#page-61-0) [Extensions des LVM](#page-80-0) [References](#page-97-0)<br>
000 **00000000** 0000 0000 0000 000  $00000000$ 

 $0000000$ 

 $\overline{O}O$ 

## modèle linaire global

$$
Y = \mathbf{X}\beta + \varepsilon \text{ où } \varepsilon \sim \mathcal{N}(0, \Sigma)
$$

#### Σ matrice (n*,* n): covariance entre chaque paire d'observations

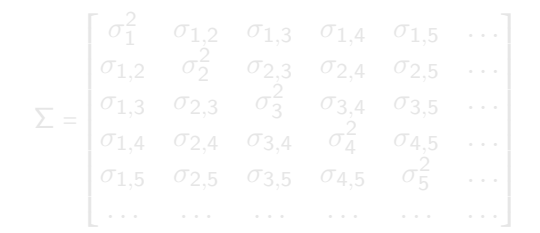

 $000$ 

**[Introduction](#page-2-0) [Analyse multivariée](#page-29-0)** [mise en place d'un LVM](#page-61-0) [Extensions des LVM](#page-80-0) [References](#page-97-0)<br>
000 **00000000** 0000 0000 0000 000  $00000000$ 

0000000

 $\overline{O}O$ 

## modèle linaire global

$$
Y = \mathbf{X}\beta + \varepsilon \text{ où } \varepsilon \sim \mathcal{N}(0, \Sigma)
$$

Σ matrice (n*,* n): covariance entre chaque paire d'observations

$$
\Sigma = \begin{bmatrix}\n\sigma_1^2 & \sigma_{1,2} & \sigma_{1,3} & \sigma_{1,4} & \sigma_{1,5} & \dots \\
\sigma_{1,2} & \sigma_2^2 & \sigma_{2,3} & \sigma_{2,4} & \sigma_{2,5} & \dots \\
\sigma_{1,3} & \sigma_{2,3} & \sigma_3^2 & \sigma_{3,4} & \sigma_{3,5} & \dots \\
\sigma_{1,4} & \sigma_{2,4} & \sigma_{3,4} & \sigma_4^2 & \sigma_{4,5} & \dots \\
\sigma_{1,5} & \sigma_{2,5} & \sigma_{3,5} & \sigma_{4,5} & \sigma_5^2 & \dots \\
\vdots & \vdots & \vdots & \vdots & \vdots & \ddots & \vdots \\
\end{bmatrix}
$$

 $000$ 

**[Introduction](#page-2-0) [Analyse multivariée](#page-29-0)** [mise en place d'un LVM](#page-61-0) [Extensions des LVM](#page-80-0) [References](#page-97-0)<br>
000 **00000000** 0000 0000 0000 000  $00000000$ 

0000000

 $\overline{O}O$ 

## modèle linaire global

$$
Y = \mathbf{X}\beta + \varepsilon \text{ où } \varepsilon \sim \mathcal{N}(0, \Sigma)
$$

Σ matrice (n*,* n): covariance entre chaque paire d'observations

$$
\Sigma = \begin{bmatrix}\n\sigma_1^2 & \sigma_{1,2} & \sigma_{1,3} & \sigma_{1,4} & \sigma_{1,5} & \dots \\
\sigma_{1,2} & \sigma_2^2 & \sigma_{2,3} & \sigma_{2,4} & \sigma_{2,5} & \dots \\
\sigma_{1,3} & \sigma_{2,3} & \sigma_3^2 & \sigma_{3,4} & \sigma_{3,5} & \dots \\
\sigma_{1,4} & \sigma_{2,4} & \sigma_{3,4} & \sigma_4^2 & \sigma_{4,5} & \dots \\
\sigma_{1,5} & \sigma_{2,5} & \sigma_{3,5} & \sigma_{4,5} & \sigma_5^2 & \dots \\
\vdots & \vdots & \vdots & \vdots & \vdots & \vdots & \vdots \\
\end{bmatrix}
$$

#### $\rightarrow$  modèle non identifiable

 $\rightarrow$  il faut faire des hypothèses supplémentaires

 $000$ 

**[Introduction](#page-2-0) [Analyse multivariée](#page-29-0)** [mise en place d'un LVM](#page-61-0) [Extensions des LVM](#page-80-0) [References](#page-97-0)<br>
000 **00000000** 0000 0000 0000 000  $00000000$ 

 $0000000$ 

 $\overline{O}O$ 

## modèle linaire global - résidus iid

L'hypothèse la plus courante:

 $(\mathcal{H}_{\text{iid}})$  les résidus sont indépendants et identiquement distribués

$$
\Rightarrow \Sigma = \sigma^2 Id = \begin{bmatrix} \sigma^2 & 0 & 0 & 0 & 0 & \dots \\ 0 & \sigma^2 & 0 & 0 & 0 & \dots \\ 0 & 0 & \sigma^2 & 0 & 0 & \dots \\ 0 & 0 & 0 & \sigma^2 & 0 & \dots \\ 0 & 0 & 0 & 0 & \sigma^2 & \dots \\ \dots & \dots & \dots & \dots & \dots & \dots \end{bmatrix}
$$

 $\hat{A}$ lors  $\hat{\beta} = \hat{\beta}^{OLS} = (\mathbf{X}^{\top}\mathbf{X})^{-1}\mathbf{X}^{\top}\mathbf{Y}$
$000$ 

**[Introduction](#page-2-0) [Analyse multivariée](#page-29-0)** [mise en place d'un LVM](#page-61-0) [Extensions des LVM](#page-80-0) [References](#page-97-0)<br>
000 **00000000** 0000 0000 0000 000  $00000000$ 

 $0000000$ 

 $\overline{O}O$ 

## modèle linaire global - résidus iid

L'hypothèse la plus courante:

 $(\mathcal{H}_{\text{iid}})$  les résidus sont indépendants et identiquement distribués

$$
\Rightarrow \Sigma = \sigma^2 Id = \begin{bmatrix} \sigma^2 & 0 & 0 & 0 & 0 & \dots \\ 0 & \sigma^2 & 0 & 0 & 0 & \dots \\ 0 & 0 & \sigma^2 & 0 & 0 & \dots \\ 0 & 0 & 0 & \sigma^2 & 0 & \dots \\ 0 & 0 & 0 & 0 & \sigma^2 & \dots \\ \dots & \dots & \dots & \dots & \dots & \dots \end{bmatrix}
$$

 $\hat{\beta} = \hat{\beta}^{OLS} = (\mathbf{X}^{\top}\mathbf{X})^{-1}\mathbf{X}^{\top}\mathbf{Y}$ 

 $000$ 

**[Introduction](#page-2-0) [Analyse multivariée](#page-29-0)** [mise en place d'un LVM](#page-61-0) [Extensions des LVM](#page-80-0) [References](#page-97-0)<br>
000 **00000000** 0000 0000 0000 000  $00000000$ 

 $0000000$ 

 $\overline{O}O$ 

## modèle linaire global - résidus iid

L'hypothèse la plus courante:

 $(\mathcal{H}_{\text{iid}})$  les résidus sont indépendants et identiquement distribués

$$
\Rightarrow \Sigma = \sigma^2 Id = \begin{bmatrix} \sigma^2 & 0 & 0 & 0 & 0 & \dots \\ 0 & \sigma^2 & 0 & 0 & 0 & \dots \\ 0 & 0 & \sigma^2 & 0 & 0 & \dots \\ 0 & 0 & 0 & \sigma^2 & 0 & \dots \\ 0 & 0 & 0 & 0 & \sigma^2 & \dots \\ \dots & \dots & \dots & \dots & \dots & \dots \end{bmatrix}
$$

 $\hat{\beta} = \hat{\beta}^{OLS} = (\mathbf{X}^{\top}\mathbf{X})^{-1}\mathbf{X}^{\top}\mathbf{Y}$ 

Théorème de Gauss Markov  $\hat{\beta}^{OLS}$  est Best Linear Unbiased Predictor

 $000$ 

**[Introduction](#page-2-0) [Analyse multivariée](#page-29-0) [mise en place d'un LVM](#page-61-0) [Extensions des LVM](#page-80-0) [References](#page-97-0)**  $0000$  $00000000$ 

 $0000000$ 

 $\overline{O}O$ 

# résidus iid - est-ce bien raisonnable ?

**Cohorte:** 15 individus contrôles et 17 individus ayant des troubles dépressifs en hiver (Larsen et al. [n.d.,](#page-97-1) non publié).

**Mesure:** signal fMRI de l'amygdale suite à un stimulus visuel (image).

- Design: 2 hémisphères cérébraux (droit,gauche) 3 types de stimuli (positif, négatif, neutre) 2 temps de mesures (été, hiver)
- $\Rightarrow$  12 mesures par patient

**Modèle:** réponse ∼ groupe × saison + hémisphère

 $000$ 

**[Introduction](#page-2-0) [Analyse multivariée](#page-29-0) [mise en place d'un LVM](#page-61-0) [Extensions des LVM](#page-80-0) [References](#page-97-0)**  $00000000$ 

 $\overline{O}O$ 

#### résidus iid - est-ce bien raisonnable ?

#### Variance des résidus d'un même individu (après modélisation) :

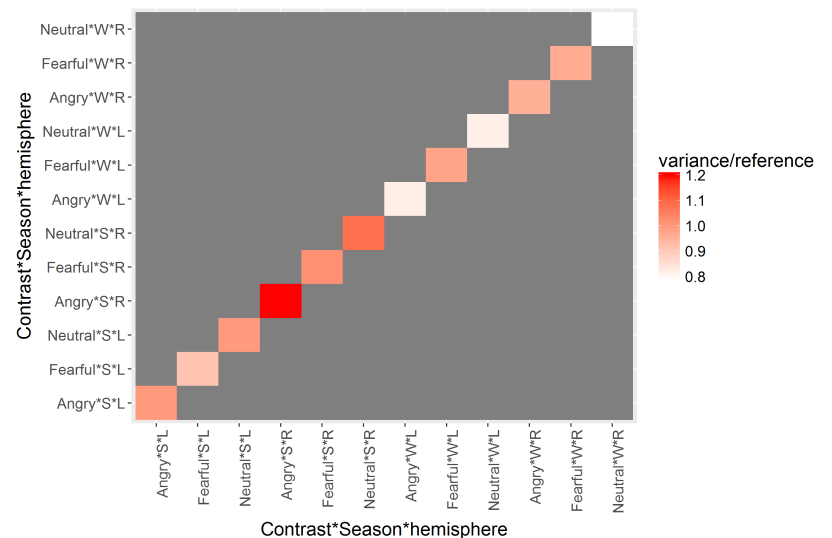

 $000$ 

**[Introduction](#page-2-0)**<br> **Introduction**<br> **[Analyse multivariée](#page-29-0) [mise en place d'un LVM](#page-61-0)** [Extensions des LVM](#page-80-0) **[References](#page-97-0)**<br>  $\circ$ 00000000

 $0000000$ 

 $\overline{O}O$ 

## résidus iid - est-ce bien raisonnable ?

Corrélation entre les résidus d'un même individu (après modélisation) :

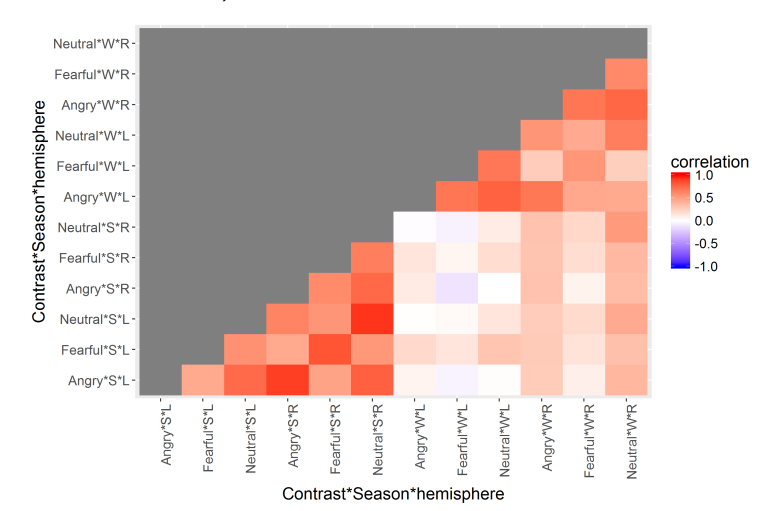

**16 / 45**

 $000$ 

**[Introduction](#page-2-0) [Analyse multivariée](#page-29-0) [mise en place d'un LVM](#page-61-0) [Extensions des LVM](#page-80-0) [References](#page-97-0)**  $00000000$ 

0000000

 $00$ 

# modèle linaire global - résidus non iid Que se passe-t-il si  $(H_{\text{iid}})$  est fausse ? On suppose toujours :

$$
Y = \mathbf{X}\beta + \varepsilon \text{ où } \varepsilon \sim \mathcal{N}(0, \Sigma)
$$
  
i.e.  $\mathbb{E}[Y] = \mathbf{X}\beta$ 

$$
\mathbb{E}[\hat{\beta}^{OLS}] = \mathbb{E}[(\mathbf{X}^{\top}\mathbf{X})^{-1}\mathbf{X}^{\top}Y]
$$
  
\n
$$
= (\mathbf{X}^{\top}\mathbf{X})^{-1}\mathbf{X}^{\top}\mathbb{E}[Y]
$$
  
\n
$$
= (\mathbf{X}^{\top}\mathbf{X})^{-1}\mathbf{X}^{\top}\mathbf{X}\beta
$$
  
\n
$$
= \beta
$$

 $000$ 

**[Introduction](#page-2-0) [Analyse multivariée](#page-29-0) [mise en place d'un LVM](#page-61-0) [Extensions des LVM](#page-80-0) [References](#page-97-0)**  $00000000$ 

0000000

 $00$ 

# modèle linaire global - résidus non iid Que se passe-t-il si  $(H_{\text{iid}})$  est fausse ? On suppose toujours :

$$
Y = \mathbf{X}\beta + \varepsilon \text{ où } \varepsilon \sim \mathcal{N}(0, \Sigma)
$$
  
i.e.  $\mathbb{E}[Y] = \mathbf{X}\beta$ 

$$
\mathbb{E}[\hat{\beta}^{OLS}] = \mathbb{E}[(\mathbf{X}^{\top}\mathbf{X})^{-1}\mathbf{X}^{\top}Y] \n= (\mathbf{X}^{\top}\mathbf{X})^{-1}\mathbf{X}^{\top}\mathbb{E}[Y] \n= (\mathbf{X}^{\top}\mathbf{X})^{-1}\mathbf{X}^{\top}\mathbf{X}\beta \n= \beta
$$

 $000$ 

**[Introduction](#page-2-0) [Analyse multivariée](#page-29-0) [mise en place d'un LVM](#page-61-0) [Extensions des LVM](#page-80-0) [References](#page-97-0)**  $00000000$ 

 $0000000$ 

 $00$ 

# modèle linaire global - résidus non iid Que se passe-t-il si  $(H_{\text{iid}})$  est fausse ? On suppose toujours :

$$
Y = \mathbf{X}\beta + \varepsilon \text{ où } \varepsilon \sim \mathcal{N}(0, \Sigma)
$$
  
i.e.  $\mathbb{E}[Y] = \mathbf{X}\beta$ 

$$
\mathbb{E}[\hat{\beta}^{OLS}] = \mathbb{E}[(\mathbf{X}^{\top}\mathbf{X})^{-1}\mathbf{X}^{\top}Y] \n= (\mathbf{X}^{\top}\mathbf{X})^{-1}\mathbf{X}^{\top}\mathbb{E}[Y] \n= (\mathbf{X}^{\top}\mathbf{X})^{-1}\mathbf{X}^{\top}\mathbf{X}\beta \n= \beta
$$

→ *β* est non biaisé (en l'absence de données manquantes)

 $000$ 

**[Introduction](#page-2-0) [Analyse multivariée](#page-29-0) [mise en place d'un LVM](#page-61-0) [Extensions des LVM](#page-80-0) [References](#page-97-0)**  $00000000$ 

nnn  $0000000$   $\overline{O}O$ 

# modèle linaire global - résidus non iid

Pourquoi ne pas utiliser *β<sub>OLS</sub>*?

- ✘ pas de formule pour *σ<sup>β</sup>* dans le cas non-iid  $\triangleright$  bootstrap
- *X β<sub>OLS</sub>* n'est pas un estimateur efficace  $\rightarrow$  perte de puissance

- moindres carrés généralisés
- 
- 

noo  $00000$   $000$ 

**[Introduction](#page-2-0) [Analyse multivariée](#page-29-0) [mise en place d'un LVM](#page-61-0) [Extensions des LVM](#page-80-0) [References](#page-97-0)**  $0000$ 00000000

0000000

 $\overline{O}O$ 

# modèle linaire global - résidus non iid

Pourquoi ne pas utiliser *β<sub>OLS</sub>*?

- ✘ pas de formule pour *σ<sup>β</sup>* dans le cas non-iid  $\triangleright$  bootstrap
- *X β<sub>OLS</sub>* n'est pas un estimateur efficace  $\rightarrow$  perte de puissance

Alternative: spécifier  $\Sigma$  avec un nombre raisonnable de paramètres

- moindres carrés généralisés
- modèles mixtes
- modèles à variables latentes

 $\bullet$ 00

**[Introduction](#page-2-0) [Analyse multivariée](#page-29-0) [mise en place d'un LVM](#page-61-0) [Extensions des LVM](#page-80-0) [References](#page-97-0)**  $00000000$ 

 $0000000$ 

 $00$ 

# Extensions du modèle linéaire - LVM Modèles à variables latentes (LVM):

modèle de mesure: *Y<sub>id</sub>* = *ν* + Λ*η<sub>id</sub>* + *KX*<sub>id</sub> + ε<sub>id</sub>, ε ∼ Λ (0, Σ<sub>ε</sub>)  $\text{modele}$  structurel: *η<sub>id</sub>* = *α* + *Bη<sub>id</sub>* + Γ*X<sub>id</sub>* + *ζ<sub>id</sub>*, *ζ* ∼ *N* (0, Σ*ζ*)

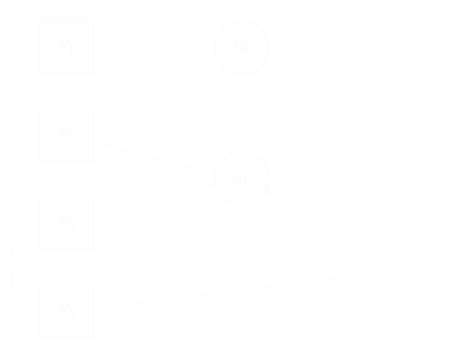

 $\bullet$ 00

**[Introduction](#page-2-0) [Analyse multivariée](#page-29-0) [mise en place d'un LVM](#page-61-0) [Extensions des LVM](#page-80-0) [References](#page-97-0)**  $00000000$ 

 $0000000$ 

 $\overline{O}O$ 

# Extensions du modèle linéaire - LVM Modèles à variables latentes (LVM):

modèle de mesure:  $Y_{id} = \nu + Λ_{lid} + K X_{id} + ε_{id}$ ,  $ε ∼ N(0, Σ_{ε})$  $mod \geq 0$  structurel: *η<sub>id</sub>* = *α* + *Bη<sub>id</sub>* + Γ*X<sub>id</sub>* + *ζ<sub>id</sub>*, *ζ* ∼ *N* (0, Σ*ζ*)

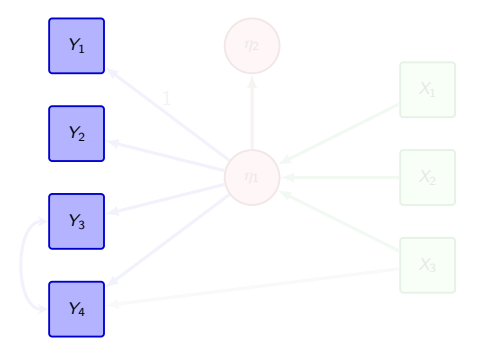

Y : outcomes ex: mesures PET

 $\bullet$ 00

**[Introduction](#page-2-0) [Analyse multivariée](#page-29-0) [mise en place d'un LVM](#page-61-0) [Extensions des LVM](#page-80-0) [References](#page-97-0)**  $00000000$ 

 $0000000$ 

 $\overline{O}O$ 

# Extensions du modèle linéaire - LVM Modèles à variables latentes (LVM):

modèle de mesure: *Y<sub>id</sub>* = *ν* + Λ*η<sub>id</sub>* + *KX<sub>id</sub>* + *ε<sub>id</sub>*, *ε* ∼ *N* (0, Σ<sub>*ε*</sub>)  $\text{modele}$  structurel: *η<sub>id</sub>* = *α* + *Bη<sub>id</sub>* + Γ*X<sub>id</sub>* + *ζ<sub>id</sub>*, *ζ* ∼ *N*  $(0, Σ<sub>C</sub>)$ 

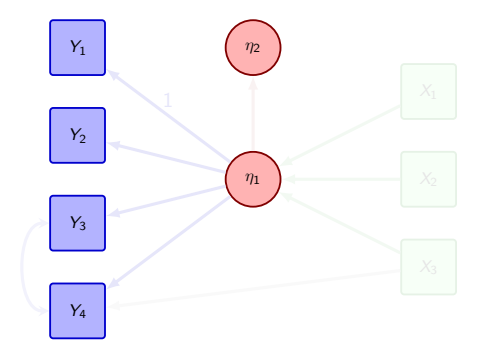

*η*: variables latentes ex: sérotonine

 $\bullet$ 00

**[Introduction](#page-2-0) [Analyse multivariée](#page-29-0) [mise en place d'un LVM](#page-61-0) [Extensions des LVM](#page-80-0) [References](#page-97-0)**  $00000000$ 

 $0000000$ 

 $\overline{O}O$ 

# Extensions du modèle linéaire - LVM Modèles à variables latentes (LVM):

modèle de mesure: *Y<sub>id</sub>* = *ν* + Λ*η<sub>id</sub>* + *KX*<sub>id</sub> + ε<sub>id</sub>, ε ∼ Λ (0, Σ<sub>ε</sub>)  $\text{modele}$  structurel: *η<sub>id</sub>* = *α* + *Bη<sub>id</sub>* + Γ $X_{id}$  + ζ<sub>id</sub>, ζ ∼  $\mathcal{N}(0, \Sigma_{\mathcal{L}})$ 

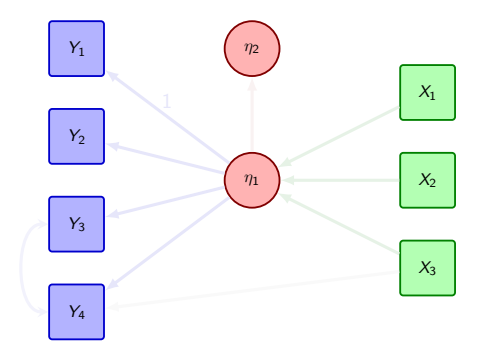

 $X:$  variables explicatives exerciency ex: age, sexe, gène

 $\bullet$ 00

**[Introduction](#page-2-0) [Analyse multivariée](#page-29-0) [mise en place d'un LVM](#page-61-0) [Extensions des LVM](#page-80-0) [References](#page-97-0)**  $00000000$ 

 $0000000$ 

 $\overline{O}O$ 

# Extensions du modèle linéaire - LVM Modèles à variables latentes (LVM):

modèle de mesure: *Y<sub>id</sub>* = *ν* + Λ*η<sub>id</sub>* + *KX<sub>id</sub>* + *ε<sub>id</sub>*, *ε* ∼ Λ (0, Σ<sub>ε</sub>) modèle structurel: *η<sub>id</sub>* = *α* + *Bη<sub>id</sub>* + Γ*X<sub>id</sub>* + *ζ<sub>id</sub>*, *ζ* ∼ *N* (0, Σ*ζ*)

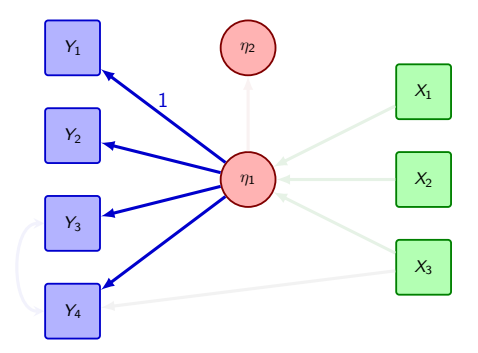

Λ: corrélation entre les outcomes

 $\bullet$ 00

**[Introduction](#page-2-0) [Analyse multivariée](#page-29-0) [mise en place d'un LVM](#page-61-0) [Extensions des LVM](#page-80-0) [References](#page-97-0)**  $00000000$ 

 $0000000$ 

 $\overline{O}O$ 

# Extensions du modèle linéaire - LVM Modèles à variables latentes (LVM):

modèle de mesure: *Y<sub>id</sub>* = *ν* + Λ*η<sub>id</sub>* + *KX<sub>id</sub>* + *ε<sub>id</sub>*, *ε* ∼ *N* (0, Σ<sub>*ε*</sub>)  $\text{modele}$  structurel: *η<sub>id</sub>* = *α* + *Bη<sub>id</sub>* + Γ*X<sub>id</sub>* + *ζ<sub>id</sub>*, *ζ* ∼ *N*  $(0, Σ<sub>C</sub>)$ 

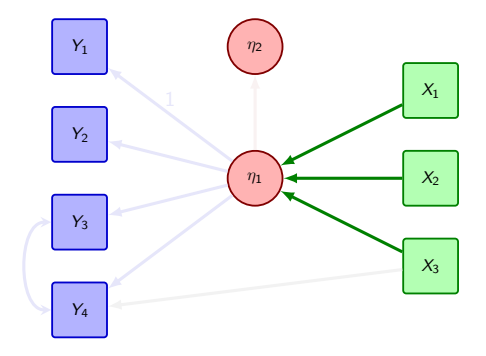

Γ: effets des variables explicatives communs entre les outcomes

 $\bullet$ 00

**[Introduction](#page-2-0) [Analyse multivariée](#page-29-0) [mise en place d'un LVM](#page-61-0) [Extensions des LVM](#page-80-0) [References](#page-97-0)**  $00000000$ 

 $0000000$ 

 $\overline{O}O$ 

# Extensions du modèle linéaire - LVM Modèles à variables latentes (LVM):

modèle de mesure: *Y<sub>id</sub>* = *ν* + Λ*η<sub>id</sub>* + *KX<sub>id</sub>* + *ε<sub>id</sub>*, *ε* ∼ *N* (0, Σ<sub>*ε*</sub>)  $\text{modele}$  structurel: *η<sub>id</sub>* = *α* + *Bη<sub>id</sub>* + Γ*X<sub>id</sub>* + *ζ<sub>id</sub>*, *ζ* ∼ *N*  $(0, Σ<sub>C</sub>)$ 

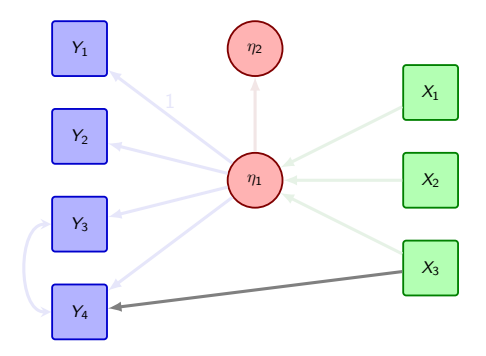

K: effets des variables explicatives outcome-spécifique

 $\bullet$ 00

**[Introduction](#page-2-0) [Analyse multivariée](#page-29-0) [mise en place d'un LVM](#page-61-0) [Extensions des LVM](#page-80-0) [References](#page-97-0)**  $00000000$ 

 $0000000$ 

 $\overline{O}O$ 

# Extensions du modèle linéaire - LVM Modèles à variables latentes (LVM):

modèle de mesure: *Y<sub>id</sub>* = *ν* + Λ*η<sub>id</sub>* + *KX*<sub>id</sub> + ε<sub>id</sub>, ε ∼ Λ (0, Σ<sub>ε</sub>)  $mod \geq 0$  structurel: *η<sub>id</sub>* = *α* + *Bη<sub>id</sub>* + Γ*X<sub>id</sub>* + *ζ<sub>id</sub>*, *ζ* ∼ *N* (0, Σ*ζ*)

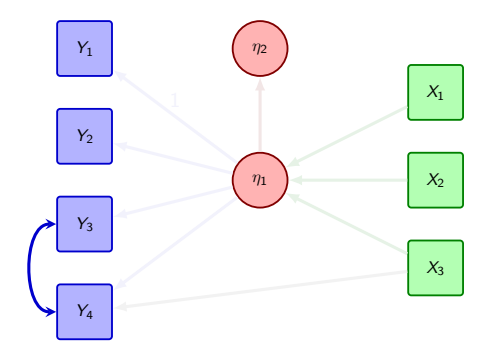

Σ*<sup>ε</sup>* − diag(Σ*ε*): corrélation spécifique entre 2 outcomes

 $\bullet$ 00

**[Introduction](#page-2-0) [Analyse multivariée](#page-29-0) [mise en place d'un LVM](#page-61-0) [Extensions des LVM](#page-80-0) [References](#page-97-0)**  $00000000$ 

 $0000000$ 

 $\overline{O}O$ 

# Extensions du modèle linéaire - LVM Modèles à variables latentes (LVM):

modèle de mesure: *Y<sub>id</sub>* = *ν* + Λ*η<sub>id</sub>* + *KX<sub>id</sub>* + *ε<sub>id</sub>*, *ε* ∼ *N* (0, Σ<sub>ε</sub>) modèle structurel: *η<sub>id</sub>* = *α* + *Bη<sub>id</sub>* + Γ*X<sub>id</sub>* + *ζ<sub>id</sub>*, *ζ* ∼ *N* (0, Σ*ζ*)

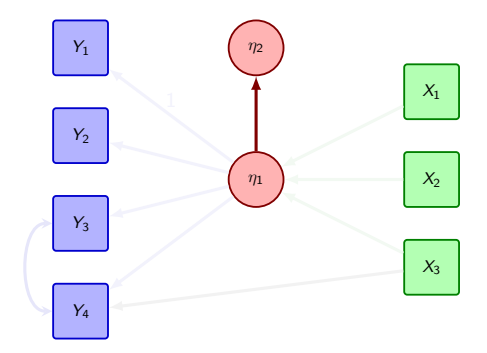

#### B: relation entre les variables latentes

 $\bullet$ 00

**[Introduction](#page-2-0) [Analyse multivariée](#page-29-0) [mise en place d'un LVM](#page-61-0) [Extensions des LVM](#page-80-0) [References](#page-97-0)**  $00000000$ 

 $0000000$ 

 $\overline{O}O$ 

# Extensions du modèle linéaire - LVM Modèles à variables latentes (LVM):

modèle de mesure: *Y<sub>id</sub>* = *ν* + Λ*η<sub>id</sub>* + *KX*<sub>id</sub> + ε<sub>id</sub>, ε ∼ Λ (0, Σ<sub>ε</sub>)  $mod \geq 0$  structurel: *η<sub>id</sub>* = *α* + *Bη<sub>id</sub>* + Γ*X<sub>id</sub>* + *ζ<sub>id</sub>*, *ζ* ∼ *N* (0, Σ*ζ*)

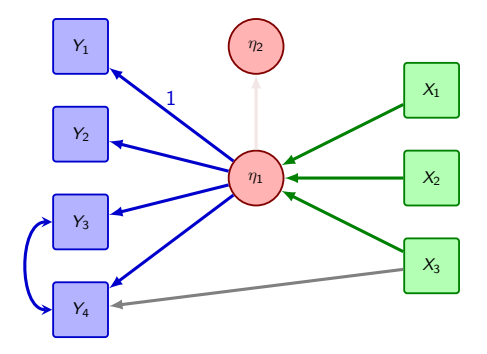

Un modèle possible  $(\mathcal{M}_{\text{vrai}})$ 

 $\circ \bullet \circ$ 

**[Introduction](#page-2-0) [Analyse multivariée](#page-29-0) [mise en place d'un LVM](#page-61-0) [Extensions des LVM](#page-80-0) [References](#page-97-0)**  $00000000$ 

0000000

 $\overline{O}O$ 

## LVM - Propriétés

$$
Y_{id} = \nu + \Lambda \eta_{id} + K X_{id} + \varepsilon_{id}, \varepsilon \sim \mathcal{N}(0, \Sigma_{\varepsilon})
$$
  

$$
\eta_{id} = \alpha + B \eta_{id} + \Gamma X_{id} + \zeta_{id}, \zeta \sim \mathcal{N}(0, \Sigma_{\zeta})
$$

Donc en notant *θ* = (*ν,*Λ*,*K*,* Σ*ε, α,*B*,* Γ*,* Σ*<sup>ζ</sup>* )

 $Y_{id} | X_{id} = \mathcal{N} (\mu_{id}(\theta, X_{id}), \Sigma(\theta))$ 

 $O$ 

**[Introduction](#page-2-0) [Analyse multivariée](#page-29-0) [mise en place d'un LVM](#page-61-0) [Extensions des LVM](#page-80-0) [References](#page-97-0)** 00000000

0000000

 $\overline{O}O$ 

#### LVM - Propriétés

$$
Y_{id} = \nu + \Lambda \eta_{id} + K X_{id} + \varepsilon_{id}, \varepsilon \sim \mathcal{N}(0, \Sigma_{\varepsilon})
$$
  

$$
\eta_{id} = \alpha + B \eta_{id} + \Gamma X_{id} + \zeta_{id}, \zeta \sim \mathcal{N}(0, \Sigma_{\zeta})
$$

Donc en notant *θ* = (*ν,*Λ*,*K*,* Σ*ε, α,*B*,* Γ*,* Σ*<sup>ζ</sup>* )

$$
Y_{id} | X_{id} = \mathcal{N} \left( \mu_{id}(\theta, X_{id}), \Sigma(\theta) \right)
$$

 $O$ 

**[Introduction](#page-2-0) [Analyse multivariée](#page-29-0) [mise en place d'un LVM](#page-61-0) [Extensions des LVM](#page-80-0) [References](#page-97-0)** 00000000

0000000

 $\overline{O}O$ 

#### LVM - Propriétés

$$
Y_{id} = \nu + \Lambda \eta_{id} + K X_{id} + \varepsilon_{id}, \varepsilon \sim \mathcal{N}(0, \Sigma_{\varepsilon})
$$
  

$$
\eta_{id} = \alpha + B \eta_{id} + \Gamma X_{id} + \zeta_{id}, \zeta \sim \mathcal{N}(0, \Sigma_{\zeta})
$$

Donc en notant *θ* = (*ν,*Λ*,*K*,* Σ*ε, α,*B*,* Γ*,* Σ*<sup>ζ</sup>* )

$$
Y_{id} | X_{id} = \mathcal{N}\left(\mu_{id}(\theta, X_{id}), \Sigma(\theta)\right)
$$

 $\rightarrow$  estimation par maximum de vraisemblance ex: algorithme Newton Raphson

 $000$ 

**[Introduction](#page-2-0) [Analyse multivariée](#page-29-0) [mise en place d'un LVM](#page-61-0) [Extensions des LVM](#page-80-0) [References](#page-97-0)**  $00000000$ 

 $0000000$ 

 $\overline{O}O$ 

#### LVM - Exemple de matrice de variance covariance

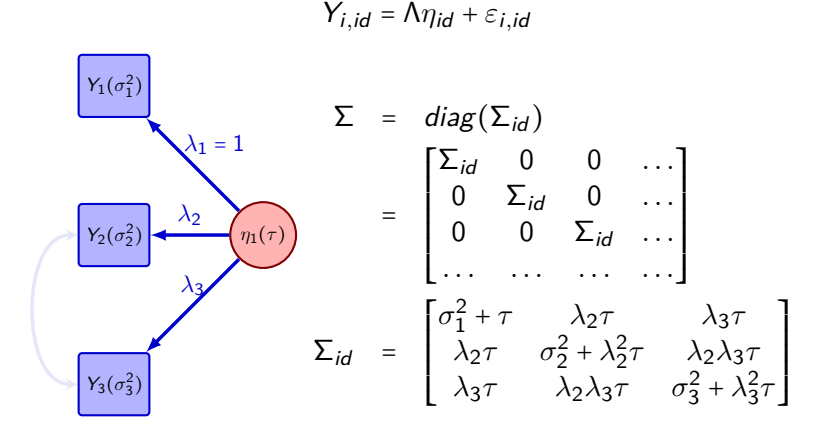

 $000$ 

**[Introduction](#page-2-0) [Analyse multivariée](#page-29-0) [mise en place d'un LVM](#page-61-0) [Extensions des LVM](#page-80-0) [References](#page-97-0)**  $00000000$ 

 $0000000$ 

 $\overline{O}O$ 

#### LVM - Exemple de matrice de variance covariance

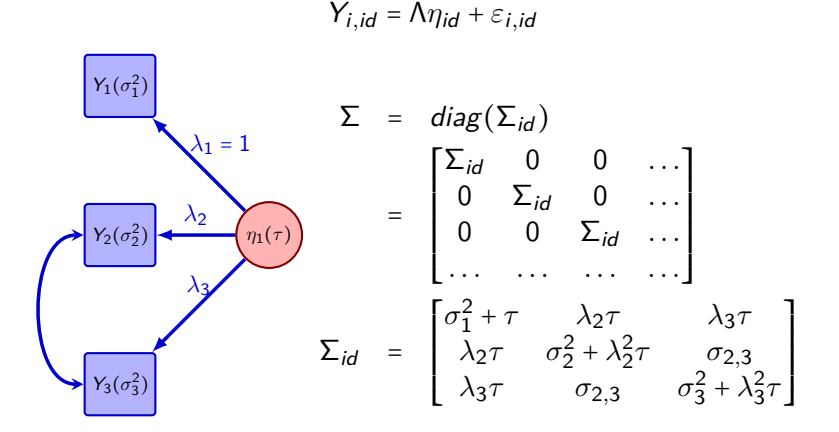

<span id="page-61-0"></span>

**[Introduction](#page-2-0) [Analyse multivariée](#page-29-0) [mise en place d'un LVM](#page-61-0) [Extensions des LVM](#page-80-0) [References](#page-97-0)**

# LVM - construction du modèle

#### Modèle a priori:

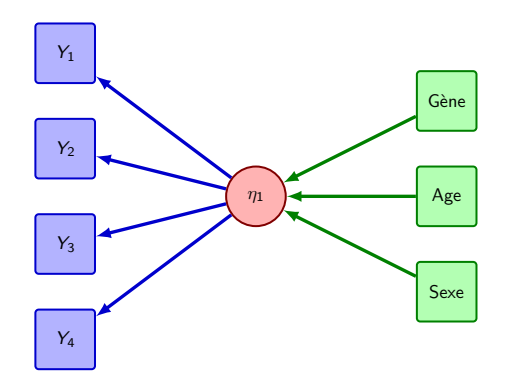

**[Introduction](#page-2-0) [Analyse multivariée](#page-29-0) [mise en place d'un LVM](#page-61-0) [Extensions des LVM](#page-80-0) [References](#page-97-0)**

# LVM - construction du modèle

#### Contrainte d'identifiabilité:

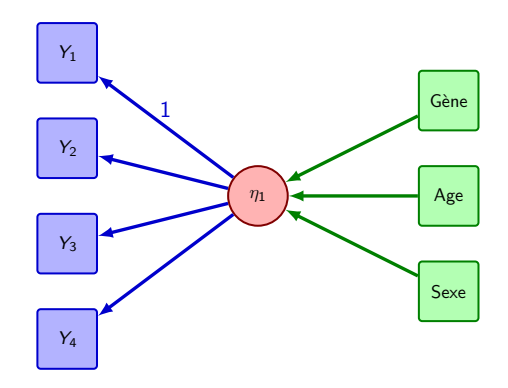

```
00000
```
**[Introduction](#page-2-0) [Analyse multivariée](#page-29-0) [mise en place d'un LVM](#page-61-0) [Extensions des LVM](#page-80-0) [References](#page-97-0)**  $00000000$ 

 $0000000$ 

 $00$ 

## LVM - estimation du modèle

Package lava dans (R) (Holst and Budtz-Jørgensen [2013\)](#page-97-2):

```
> library(lava)
>
> m.lvm <- lvm(c(Y1,Y2,Y3,Y4)~eta_1,
> eta 1 \sim Gene + Age + Sexe)
> latent (m.lvm) <- -eta_1
>
> # estimation
> e.lvm \leq estimate(m.lvm, data = d)
>
> # diagnostics
> res.lvm <- as.data.frame(residuals(e.lvm))
> gg,res \leftarrow ggplot(res.lvm, aes(x = Y3, y = Y4)) + geom\_point()> gg.res <- gg.res + geom_smooth()
```
**[Introduction](#page-2-0) [Analyse multivariée](#page-29-0) [mise en place d'un LVM](#page-61-0) [Extensions des LVM](#page-80-0) [References](#page-97-0)**

# LVM - diagnostiques

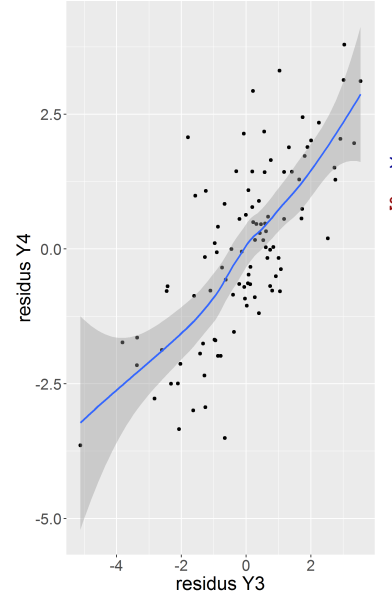

#### > modelsearch(e.lvm)

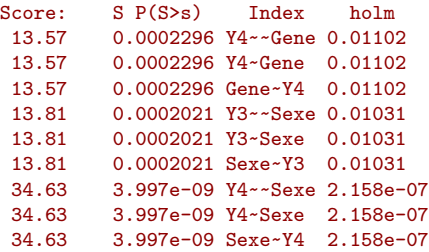

**24 / 45**

 $000$ 

**[Introduction](#page-2-0) [Analyse multivariée](#page-29-0) [mise en place d'un LVM](#page-61-0) [Extensions des LVM](#page-80-0) [References](#page-97-0)**  $00000000$ 

 $0000000$ 

 $00$ 

## LVM - diagnostiques

```
> covariance(m.lvm) <- Y3~Y4
> regression(m.lvm) <- Y4~Sexe
> e.lvm <- estimate(m.lvm, data = d)
> gof(e.lvm)
Number of observations = 100
BTC = 1359.753AIC = 1291.898log-Likelihood of model = -628.9489log-Likelihood of saturated model = -624.0851Chi-squared statistic: q = 9.727685, df = 9
P(Q>a) = 0.3729772RMSEA (90% CI): 0.0284 (0;0.1183)
P(RMSEA<0.05)=0.5609202
rank(Information) = 17 (p=17)
condition(Information) = 0.0113861
mean(score^2) = 8.90522e-10
```
 $000$ 

**[Introduction](#page-2-0) [Analyse multivariée](#page-29-0) [mise en place d'un LVM](#page-61-0) [Extensions des LVM](#page-80-0) [References](#page-97-0)**  $•0000000$ 

 $0000000$ 

 $00$ 

# Exemple d'application

**Cohorte:** 144 individus sans symptômes depressifs (Fisher et al. [n.d.,](#page-97-3) no publié).

**Mesure:** signal PET dans différentes régions du cerveau.

**Objectif:** déterminer s'il existe une association entre le génotype (BDNF, httlpr2) et le niveau de sérotonine.

**[Introduction](#page-2-0) [Analyse multivariée](#page-29-0) [mise en place d'un LVM](#page-61-0) [Extensions des LVM](#page-80-0) [References](#page-97-0)**

# Application - modèle a priori

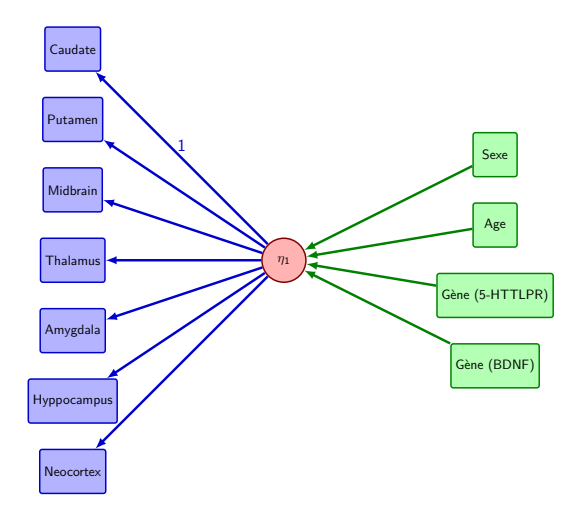

**[Introduction](#page-2-0) [Analyse multivariée](#page-29-0) [mise en place d'un LVM](#page-61-0) [Extensions des LVM](#page-80-0) [References](#page-97-0)**

## Application - dépendance locale

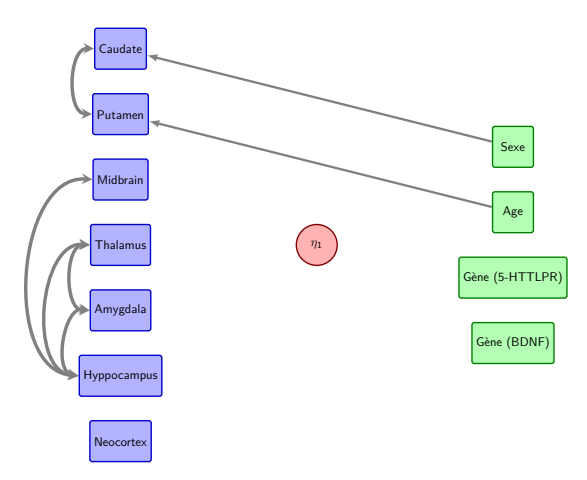

 $000$ 

**[Introduction](#page-2-0) [Analyse multivariée](#page-29-0) [mise en place d'un LVM](#page-61-0) [Extensions des LVM](#page-80-0) [References](#page-97-0)**

#### LVM - hypothèse de normalité

#### Amygdala

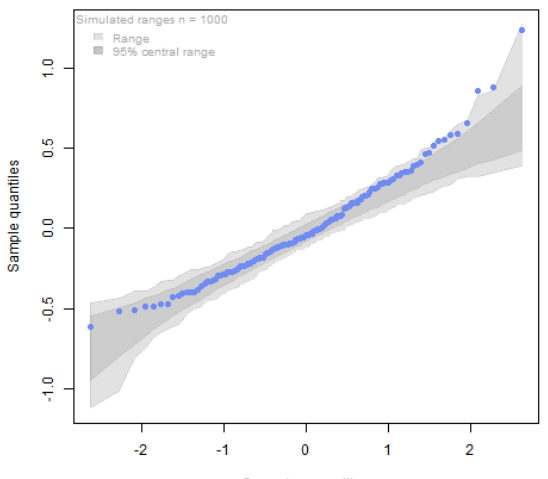

Gaussian quantiles

 $000$ 

**[Introduction](#page-2-0) [Analyse multivariée](#page-29-0) [mise en place d'un LVM](#page-61-0) [Extensions des LVM](#page-80-0) [References](#page-97-0)**  $000000000$ 

 $0000000$ 

 $00$ 

# LVM - hypothèse de normalité

Léger écart a la normalité:

- **•** transformer la variable de réponse
- **•** utiliser une estimation "robuste" de la matrice de variance-covariance

```
> eRobust \leq estimate(m, data = dd, id = dd[,"cimbi.id"],
                       control=list(constrain=T,start=coef(e)))
```

```
> summary(eRobust)
```
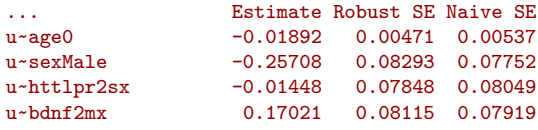

...

 $000$ 

**[Introduction](#page-2-0) [Analyse multivariée](#page-29-0) [mise en place d'un LVM](#page-61-0) [Extensions des LVM](#page-80-0) [References](#page-97-0)**  $000000000$ 

nnn  $0000000$   $00$ 

Rappel sur la méthode de maximum de vraisemblance Notons L(*θ,*Z) la vraisemblance du modèle en *θ* avec les données Z S (*θ,*Z) la dérivée première de la log-vraisemblance H(*θ,*Z) la dérivée seconde de la log-vraisemblance

$$
S(\hat{\theta}^{MLE}, Z) = \sum_{id=1}^{n} S_{id}(\hat{\theta}^{MLE}, Z_{id}) = 0
$$
  
= 
$$
\sum_{id=1}^{n} S_{id}(\theta, Z_{id}) + \sum_{id=1}^{n} \frac{\partial S_{id}(\theta^*, Z_{id})}{\partial \theta}(\hat{\theta}^{MLE} - \theta)
$$
$000$ 

**[Introduction](#page-2-0) [Analyse multivariée](#page-29-0) [mise en place d'un LVM](#page-61-0) [Extensions des LVM](#page-80-0) [References](#page-97-0)**  $000000000$ 

nnn  $0000000$   $\overline{O}O$ 

Rappel sur la méthode de maximum de vraisemblance Notons L(*θ,*Z) la vraisemblance du modèle en *θ* avec les données Z S (*θ,*Z) la dérivée première de la log-vraisemblance H(*θ,*Z) la dérivée seconde de la log-vraisemblance

Afin d'estimer *θ*, nous cherchons à maximiser L(*θ,*Z) i,e, à résoudre  $S(\theta, Z) = 0$ 

$$
S(\hat{\theta}^{MLE}, Z) = \sum_{id=1}^{n} S_{id}(\hat{\theta}^{MLE}, Z_{id}) = 0
$$

$$
= \sum_{id=1}^{n} S_{id}(\theta, Z_{id}) + \sum_{id=1}^{n} \frac{\partial S_{id}(\theta^*, Z_{id})}{\partial \theta}(\hat{\theta}^{MLE} - \theta)
$$

 $000$ 

**[Introduction](#page-2-0) [Analyse multivariée](#page-29-0) [mise en place d'un LVM](#page-61-0) [Extensions des LVM](#page-80-0) [References](#page-97-0)**  $000000000$ 

 $0000000$ 

 $\overline{O}O$ 

Rappel sur la méthode de maximum de vraisemblance Notons L(*θ,*Z) la vraisemblance du modèle en *θ* avec les données Z S (*θ,*Z) la dérivée première de la log-vraisemblance H(*θ,*Z) la dérivée seconde de la log-vraisemblance

Afin d'estimer *θ*, nous cherchons à maximiser L(*θ,*Z) i,e, à résoudre  $S(\theta, Z) = 0$ 

Sous certaines conditions de régularité,

nous pouvons effectuer un développement de Taylor autour de *θ*:

$$
\begin{array}{rcl} \mathcal{S}\left(\hat{\theta}^{MLE},Z\right) & = & \sum\limits_{id=1}^{n}\mathcal{S}_{id}\left(\hat{\theta}^{MLE},Z_{id}\right)=0\\ & = & \sum\limits_{id=1}^{n}\mathcal{S}_{id}\left(\theta,Z_{id}\right)+\sum\limits_{id=1}^{n}\frac{\partial\mathcal{S}_{id}\left(\theta^{*},Z_{id}\right)}{\partial\theta}\left(\hat{\theta}^{MLE}-\theta\right) \end{array}
$$

avec  $\theta^* \in [\hat{\theta}^{\textit{MLE}}; \theta]$ 

 $000$ 

**[Introduction](#page-2-0) [Analyse multivariée](#page-29-0) [mise en place d'un LVM](#page-61-0) [Extensions des LVM](#page-80-0) [References](#page-97-0)**  $000000000$ 

 $0000000$ 

 $\overline{O}O$ 

#### Estimateur sandwich <sup>2</sup>

$$
0 = \sum_{i=1}^{n} S_{id}(\theta, Z_{id}) + \sum_{id=1}^{n} \frac{\partial S_{id}(\theta^{*}, Z_{id})}{\partial \theta} (\hat{\theta}^{MLE} - \theta)
$$
  

$$
\sqrt{n}(\hat{\theta}^{MLE} - \theta) = -\left(\frac{1}{n} \sum_{id=1}^{n} \frac{\partial S_{id}(\theta^{*}, Z_{id})}{\partial \theta}\right) - 1 \left(\frac{1}{\sqrt{n}} \sum_{id=1}^{n} S_{id}(\theta, Z_{id})\right)
$$
  

$$
\xrightarrow[n \to \infty]{D} - \mathcal{H}[\theta, Z]^{-1} \left(\frac{1}{\sqrt{n}} \sum_{i=1}^{n} S_{id}(\theta, Z_{id})\right)
$$

$$
\sqrt{n}(\hat{\theta}^{\mathsf{MLE}}-\theta) \sim \mathcal{N}\bigg(0,\mathcal{H}[\theta,Z]^{-1} \frac{1}{n}\sum_{id=1}^n \mathcal{S}_{id}(\theta,Z_{id})^2 \mathcal{H}[\theta,Z]^{-1}\bigg)
$$

 $000$ 

**[Introduction](#page-2-0) [Analyse multivariée](#page-29-0) [mise en place d'un LVM](#page-61-0) [Extensions des LVM](#page-80-0) [References](#page-97-0)**  $000000000$ 

 $0000000$ 

 $\overline{O}O$ 

#### Estimateur sandwich <sup>2</sup>

$$
0 = \sum_{i=1}^{n} S_{id}(\theta, Z_{id}) + \sum_{id=1}^{n} \frac{\partial S_{id}(\theta^*, Z_{id})}{\partial \theta} (\hat{\theta}^{MLE} - \theta)
$$
  

$$
\sqrt{n}(\hat{\theta}^{MLE} - \theta) = -\left(\frac{1}{n} \sum_{id=1}^{n} \frac{\partial S_{id}(\theta^*, Z_{id})}{\partial \theta}\right) - 1 \left(\frac{1}{\sqrt{n}} \sum_{id=1}^{n} S_{id}(\theta, Z_{id})\right)
$$
  

$$
\xrightarrow[n \to \infty]{} - \mathcal{H}[\theta, Z]^{-1} \left(\frac{1}{\sqrt{n}} \sum_{id=1}^{n} S_{id}(\theta, Z_{id})\right)
$$

Si l'on dispose d'un échantillon  $\mathbf{Z} = (Z_1, \ldots, Z_n)$  d'observations iid

$$
\sqrt{n}(\hat{\theta}^{MLE} - \theta) \sim \mathcal{N}\left(0, \mathcal{H}[\theta, Z]^{-1} \frac{1}{n} \sum_{id=1}^{n} S_{id}(\theta, Z_{id})^2 \mathcal{H}[\theta, Z]^{-1}\right)
$$

 $000$ 

**[Introduction](#page-2-0) [Analyse multivariée](#page-29-0) [mise en place d'un LVM](#page-61-0) [Extensions des LVM](#page-80-0) [References](#page-97-0)**  $000000000$ 

 $0000000$ 

 $\overline{O}O$ 

#### Estimateur sandwich <sup>2</sup>

$$
0 = \sum_{i=1}^{n} S_{id}(\theta, Z_{id}) + \sum_{id=1}^{n} \frac{\partial S_{id}(\theta^{*}, Z_{id})}{\partial \theta} (\hat{\theta}^{MLE} - \theta)
$$

$$
\sqrt{n}(\hat{\theta}^{MLE} - \theta) = -\left(\frac{1}{n} \sum_{id=1}^{n} \frac{\partial S_{id}(\theta^{*}, Z_{id})}{\partial \theta}\right) - 1\left(\frac{1}{\sqrt{n}} \sum_{id=1}^{n} S_{id}(\theta, Z_{id})\right)
$$

$$
\xrightarrow[n \to \infty]{D} - \mathcal{H}[\theta, Z]^{-1} \left(\frac{1}{\sqrt{n}} \sum_{id=1}^{n} S_{id}(\theta, Z_{id})\right)
$$

Si l'on dispose d'un échantillon  $\mathbf{Z} = (Z_1, \ldots, Z_n)$  d'observations iid

$$
\sqrt{n}(\hat{\theta}^{\mathsf{MLE}} - \theta) \sim \mathcal{N}\left(0, \mathcal{H}[\theta, Z]^{-1} \frac{1}{n} \sum_{id=1}^{n} \mathcal{S}_{id}(\theta, Z_{id})^2 \mathcal{H}[\theta, Z]^{-1}\right)
$$

 $000$ 

**[Introduction](#page-2-0) [Analyse multivariée](#page-29-0) [mise en place d'un LVM](#page-61-0) [Extensions des LVM](#page-80-0) [References](#page-97-0)**  $000000000$ 

0000000

 $00$ 

#### Estimateur sandwich <sup>2</sup>

$$
0 = \sum_{i=1}^{n} S_{id}(\theta, Z_{id}) + \sum_{id=1}^{n} \frac{\partial S_{id}(\theta^{*}, Z_{id})}{\partial \theta} (\hat{\theta}^{MLE} - \theta)
$$

$$
\sqrt{n}(\hat{\theta}^{MLE} - \theta) = -\left(\frac{1}{n} \sum_{id=1}^{n} \frac{\partial S_{id}(\theta^{*}, Z_{id})}{\partial \theta}\right) - 1\left(\frac{1}{\sqrt{n}} \sum_{id=1}^{n} S_{id}(\theta, Z_{id})\right)
$$

$$
\xrightarrow[n \to \infty]{D} - \mathcal{H}[\theta, Z]^{-1}\left(\frac{1}{\sqrt{n}} \sum_{id=1}^{n} S_{id}(\theta, Z_{id})\right)
$$

Si l'on dispose d'un échantillon  $Z = (Z_1, \ldots, Z_n)$  d'observations iid alors d'après le théorème limite central:

$$
\sqrt{n}(\hat{\theta}^{MLE} - \theta) \sim \mathcal{N}\left(0, \mathcal{H}[\theta, Z]^{-1} \frac{1}{n} \sum_{id=1}^{n} \mathcal{S}_{id}(\theta, Z_{id})^2 \mathcal{H}[\theta, Z]^{-1}\right)
$$

 $000$ 

**[Introduction](#page-2-0) [Analyse multivariée](#page-29-0) [mise en place d'un LVM](#page-61-0) [Extensions des LVM](#page-80-0) [References](#page-97-0)**  $00000000$ 

nnn  $0000000$   $\overline{O}O$ 

#### Estimateur sandwich

Estimation de l'incertitude autour de *θ*:

- ✔ asymptotiquement valide sans hypothèse de normalité
- asymptotiquement valide même si  $\Sigma$  est mal spécifié (les observations au niveau cluster doivent être indépendantes)
- coïncide avec la matrice d'information si le modèle est valide
- ✘ Pas nécessairement efficace

 $000$ 

**[Introduction](#page-2-0) [Analyse multivariée](#page-29-0) [mise en place d'un LVM](#page-61-0) [Extensions des LVM](#page-80-0) [References](#page-97-0)**  $00000000$ 

nnn  $0000000$   $\overline{O}O$ 

#### Estimateur sandwich

Estimation de l'incertitude autour de *θ*:

- ✔ asymptotiquement valide sans hypothèse de normalité
- asymptotiquement valide même si  $\Sigma$  est mal spécifié (les observations au niveau cluster doivent être indépendantes)
- ✔ coïncide avec la matrice d'information si le modèle est valide
- ✘ Pas nécessairement efficace

 $000$ 

<span id="page-80-0"></span>**[Introduction](#page-2-0) [Analyse multivariée](#page-29-0) [mise en place d'un LVM](#page-61-0) [Extensions des LVM](#page-80-0) [References](#page-97-0)**  $00000000$ 

 $0000000$ 

 $\overline{O}O$ 

#### LVM - Extensions

Déjà implémentées par Klaus et Esben:

• données manquantes (Missing At Random)

$$
\mathcal{L}(\theta, y^{\text{obs}} | x) = \int \mathbb{P}_{\theta} \left[ y^{\text{obs}}, y^{\text{manquant}} | x \right] dy^{\text{manquant}}
$$

$$
= \mathbb{P}_{\theta} \left[ y^{\text{obs}} | x \right] \int \mathbb{P}_{\theta} \left[ y^{\text{manquant}} | y^{\text{obs}}, x \right] dy^{\text{manquant}}
$$

 $\rightarrow$  Full Information Maximum Likelihood **·** données binaires ou censurées (lava.tobit)

- modèles non-linéaires (lava.nlin)
- **·** temps jusqu'à événement
- **·** intégration d'un terme de régularisation

 $000$ 

**[Introduction](#page-2-0) [Analyse multivariée](#page-29-0) [mise en place d'un LVM](#page-61-0) [Extensions des LVM](#page-80-0) [References](#page-97-0)** 0000 00000000

 $0000000$ 

 $\overline{O}O$ 

#### LVM - Extensions

Déjà implémentées par Klaus et Esben:

• données manquantes (Missing At Random)

$$
\mathcal{L}(\theta, y^{\text{obs}} | x) = \int \mathbb{P}_{\theta} \left[ y^{\text{obs}}, y^{\text{manquant}} | x \right] dy^{\text{manquant}}
$$

$$
= \mathbb{P}_{\theta} \left[ y^{\text{obs}} | x \right] \int \mathbb{P}_{\theta} \left[ y^{\text{manquant}} | y^{\text{obs}}, x \right] dy^{\text{manquant}}
$$

- $\rightarrow$  Full Information Maximum Likelihood
- **·** données binaires ou censurées (lava.tobit)

En cours:

- modèles non-linéaires (lava.nlin)
- **•** temps jusqu'à événement
- **·** intégration d'un terme de régularisation

 $000$ 

**[Introduction](#page-2-0) [Analyse multivariée](#page-29-0) [mise en place d'un LVM](#page-61-0) [Extensions des LVM](#page-80-0) [References](#page-97-0)**  $00000000$ 

 $\bullet$ 00  $0000000$   $\overline{O}O$ 

# LVM - Pourquoi régulariser

- $\bullet$  pour pouvoir estimer le modèle si p $>$ n e.g. analyse au niveau voxel des images PET
- pour sélectionner les variables de façon pertinente
- pour étudier la sensibilité du processus de sélection sur l'estimation de l'effet

 $000$ 

**[Introduction](#page-2-0) [Analyse multivariée](#page-29-0) [mise en place d'un LVM](#page-61-0) [Extensions des LVM](#page-80-0) [References](#page-97-0)** 0000 00000000

0000000

 $\overline{O}O$ 

# Simulation (risque *α*)

Design:

- *X* variable d'intérêt
- $\bullet$   $C_1$  variable confondante connue
- $\bullet$   $C_2$  to  $C_9$  variables confondantes potentielles
	- $\rightarrow$  ici aucune n'a d'effet sur Y

Modèle

- $M_0$ : Y ∼ X + C<sub>1</sub>
- *M*<sub>*i*</sub> : *Y* ∼ *X* + *C*<sub>1</sub> + *C*<sub>*i*</sub> pour *i* ∈ {2,...,9}
- $\mathcal{M}_j:Y\sim X+ \mathcal{C}_1+ \mathcal{C}_j$  où  $j$  est la variable confondante la plus significative

Test: test du ratio de vraisemblance (LRT)

 $LRT(M_0, M_i) \sim \chi^2(1)$  mais  $LRT(M_0, M_j)$  ?

**[Introduction](#page-2-0) [Analyse multivariée](#page-29-0) [mise en place d'un LVM](#page-61-0) [Extensions des LVM](#page-80-0) [References](#page-97-0)**

## Simulation (risque *α*)

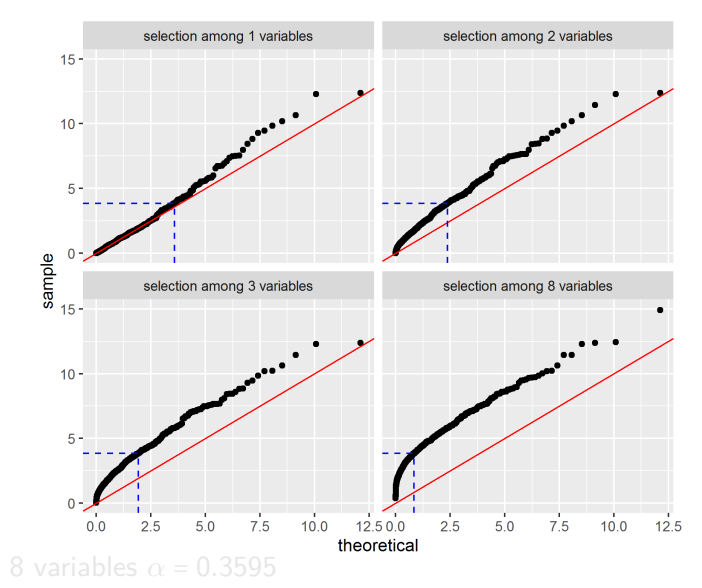

**[Introduction](#page-2-0) [Analyse multivariée](#page-29-0) [mise en place d'un LVM](#page-61-0) [Extensions des LVM](#page-80-0) [References](#page-97-0)**

## Simulation (risque *α*)

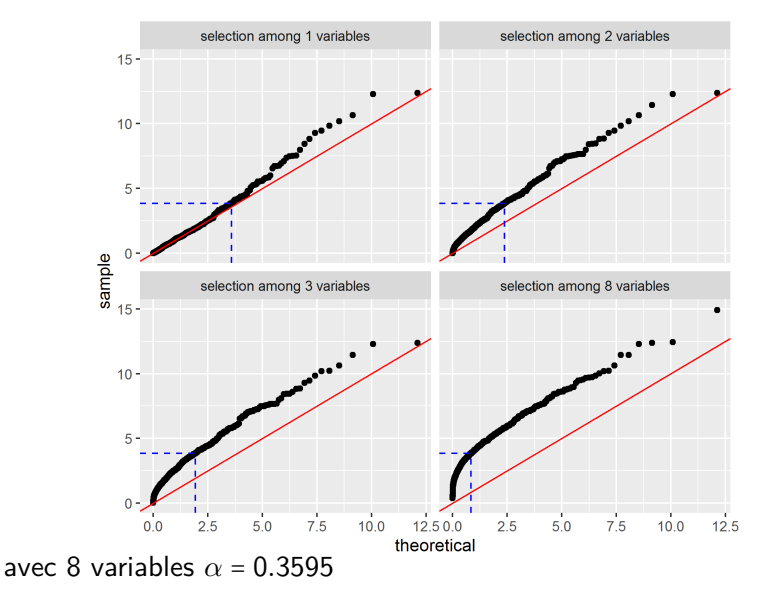

 $000$ 

**[Introduction](#page-2-0) [Analyse multivariée](#page-29-0) [mise en place d'un LVM](#page-61-0) [Extensions des LVM](#page-80-0) [References](#page-97-0)** 00000000

 $•000000$ 

 $\overline{O}O$ 

#### Pénalisation lasso - point de vue bayésien

$$
\underbrace{\mathbb{P}[\beta, \sigma^2 | Y, X]}_{\text{posterior}} \propto \underbrace{\mathbb{P}[\gamma, X | \beta, \sigma^2]}_{\text{varisemblance}} \underbrace{\mathbb{P}[\beta, \sigma^2]}_{\text{prior}}
$$
\n
$$
\propto \mathbb{P}[\gamma, X | \beta, \sigma^2] \mathbb{P}[\beta | \sigma^2] \mathbb{P}[\sigma^2]
$$

$$
\mathbb{P}(\beta|\sigma^2) = \prod_{j=1}^p \frac{1}{2\lambda} \exp^{-\frac{|\beta_j|}{\lambda}}
$$

 $000$ 

**[Introduction](#page-2-0) [Analyse multivariée](#page-29-0) [mise en place d'un LVM](#page-61-0) [Extensions des LVM](#page-80-0) [References](#page-97-0)**  $00000000$ 

 $•0000000$ 

 $\overline{O}O$ 

#### Pénalisation lasso - point de vue bayésien

$$
\frac{\mathbb{P}[\beta, \sigma^2 | Y, X]}{\text{posterior}} \propto \frac{\mathbb{P}[Y, X | \beta, \sigma^2] \mathbb{P}[\beta, \sigma^2]}{\text{varisemblance}} \frac{\mathbb{P}[\beta, \sigma^2]}{\text{prior}}
$$
\n
$$
\propto \mathbb{P}[Y, X | \beta, \sigma^2] \mathbb{P}[\beta | \sigma^2] \mathbb{P}[\sigma^2]
$$

On utilise une distribution de Laplace comme prior pour les paramètres:

$$
\mathbb{P}(\beta \big | \sigma^2\big ) = \prod_{j=1}^p \frac{1}{2\lambda}\exp^{-\frac{|\beta_j|}{\lambda}}
$$

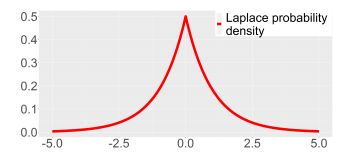

 $000$ 

**[Introduction](#page-2-0) [Analyse multivariée](#page-29-0) [mise en place d'un LVM](#page-61-0) [Extensions des LVM](#page-80-0) [References](#page-97-0)**  $00000000$ 

 $•000000$ 

 $\overline{O}O$ 

#### Pénalisation lasso - point de vue bayésien

$$
\frac{\mathbb{P}[\beta, \sigma^2 | Y, X]}{\text{posterior}} \propto \frac{\mathbb{P}[Y, X | \beta, \sigma^2] \mathbb{P}[\beta, \sigma^2]}{\text{varistemblance}} \frac{\mathbb{P}[\beta, \sigma^2]}{\text{prior}}
$$

$$
\propto \mathbb{P}[Y, X | \beta, \sigma^2] \mathbb{P}[\beta | \sigma^2] \mathbb{P}[\sigma^2]
$$

On utilise une distribution de Laplace comme prior pour les paramètres:

$$
\mathbb{P}\big(\beta \big| \sigma^2\big) = \prod_{j=1}^p \frac{1}{2\lambda}\exp^{-\frac{|\beta_j|}{\lambda}}
$$

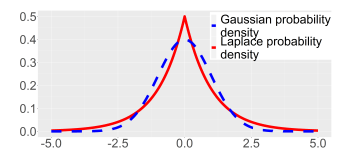

 $\rightarrow$  poids important en 0 pour l'effet des variables régularisées

 $000$ 

**[Introduction](#page-2-0) [Analyse multivariée](#page-29-0) [mise en place d'un LVM](#page-61-0) [Extensions des LVM](#page-80-0) [References](#page-97-0)**

 $\overline{O}O$ 

#### Cas linéaire - observations iid

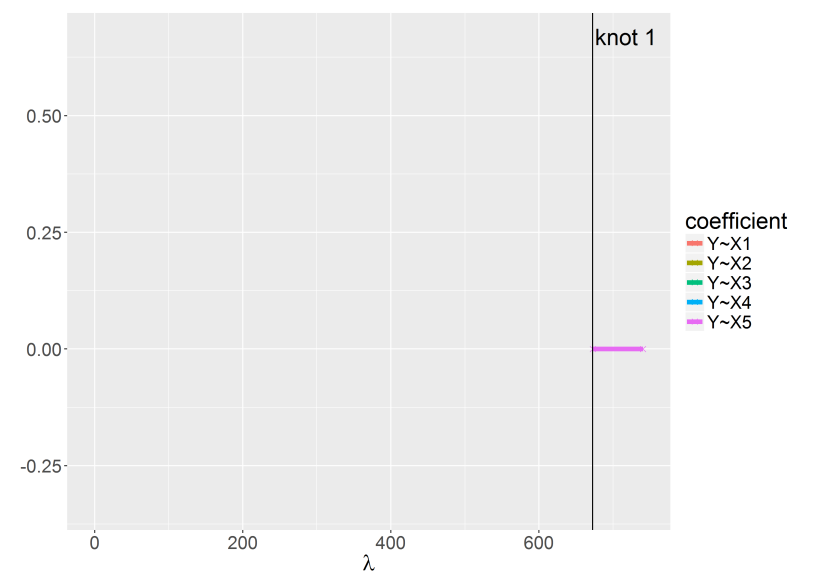

**[Introduction](#page-2-0) [Analyse multivariée](#page-29-0) [mise en place d'un LVM](#page-61-0) [Extensions des LVM](#page-80-0) [References](#page-97-0)**

#### Cas linéaire - observations iid

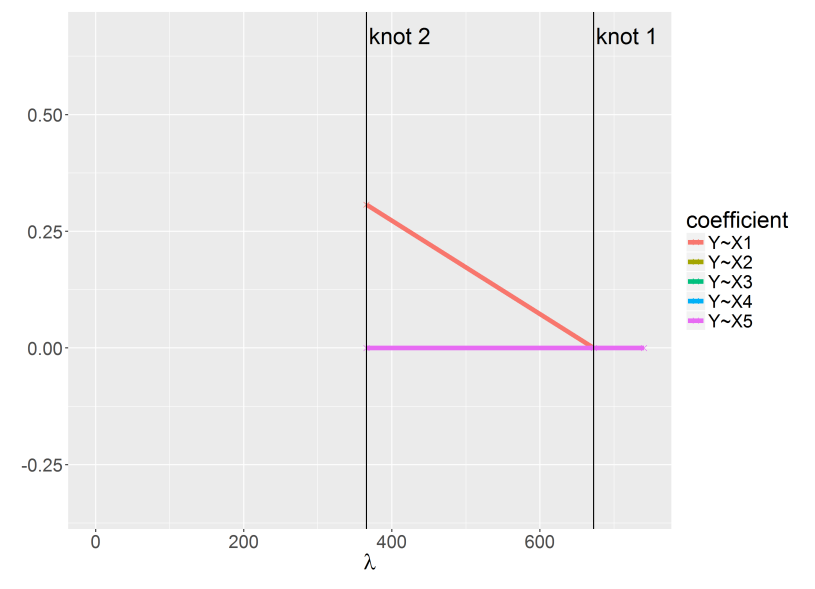

**[Introduction](#page-2-0) [Analyse multivariée](#page-29-0) [mise en place d'un LVM](#page-61-0) [Extensions des LVM](#page-80-0) [References](#page-97-0)**

#### Cas linéaire - observations iid

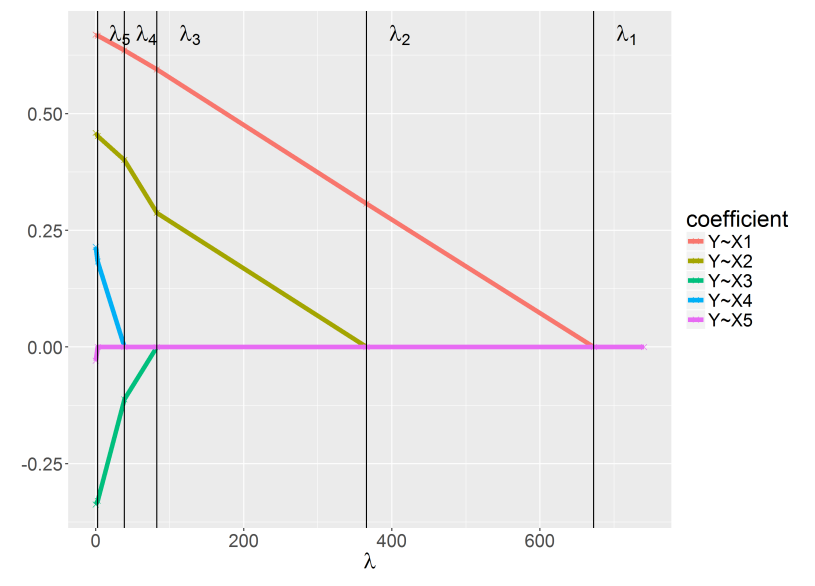

**[Introduction](#page-2-0) [Analyse multivariée](#page-29-0) [mise en place d'un LVM](#page-61-0) [Extensions des LVM](#page-80-0) [References](#page-97-0)**  $000$ 00000000  $0000000$  $\overline{O}O$ 

Cas linéaire - covariance test (Lockhart et al. [2014\)](#page-97-1)

 $M(\lambda)$  une régression lasso avec p variables pénalisées:

 $\rightarrow$  p nœuds où l'on va inclure une nouvelle variable dans le modèle

Au nœud  $k$ .

 $00000$ 

la k-ième variable confondante est inclue dans le modèle

Test: devrait-on continuer à inclure d'autres variables ?

- $\mathcal{H}_0$ : non toutes les variables confondantes sont déjà dans  $\mathcal{M}(\lambda_{k-1})$
- $\mathcal{H}_1$  : oui la nouvelle variable à inclure à  $\lambda_k$  est pertinente

 $000$ 

**[Introduction](#page-2-0) [Analyse multivariée](#page-29-0)** [mise en place d'un LVM](#page-61-0) **[Extensions des LVM](#page-80-0)** [References](#page-97-0)<br>
000<br>
0000 00000000 000000000 00000000 000<br>
0000000 000 00000000

0000000

#### Retour à la simulation

Lasso sélectionnant la première variable confondante parmi 8

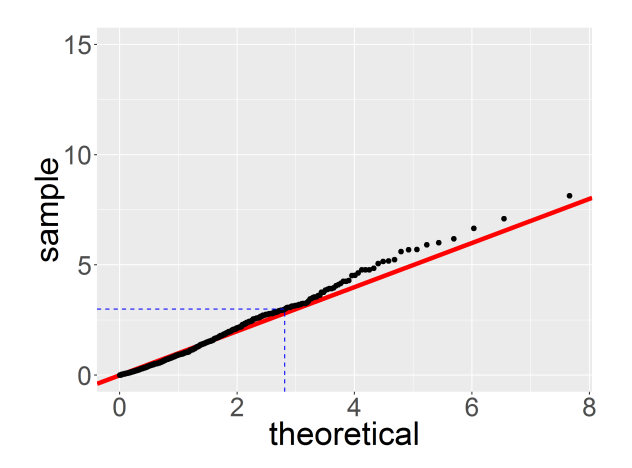

 $000$ 

**[Introduction](#page-2-0) [Analyse multivariée](#page-29-0) [mise en place d'un LVM](#page-61-0) [Extensions des LVM](#page-80-0) [References](#page-97-0)** 00000000

 $00000000$ 

 $00$ 

## Généralisation aux LVM

LVM:

 $\triangleright$  Estimation d'un LVM avec regularization lasso/ridge (lava.penalty)

Estimation de la solution pour l'ensemble des *λ*

- entre deux nœuds, *β* évolue non-linéairement
- équation différentielle à résoudre
- travail en cours . . .

 $000$ 

**[Introduction](#page-2-0) [Analyse multivariée](#page-29-0) [mise en place d'un LVM](#page-61-0) [Extensions des LVM](#page-80-0) [References](#page-97-0)** 0000  $00000000$ 

 $00000000$ 

 $\overline{O}O$ 

## Conclusion

Les modèles a variables latentes sont un outils de modélisation flexible

- ✔ vue d'ensemble des relations entre les variables
- *●* gère plusieurs variables de réponses
- *●* repose sur un maximum de vraisemblance
- ✘ interactions possibles mais non naturelles

lava est une librairie fantastique

- facile d'utilisation
- intègre écart-types robustes
- gestion des données manquante  $(Y)$
- progrès possibles pour la sélection de variables

 $000$ 

**[Introduction](#page-2-0) [Analyse multivariée](#page-29-0) [mise en place d'un LVM](#page-61-0) [Extensions des LVM](#page-80-0) [References](#page-97-0)** 00000000

റററ  $000000$   $\overline{O}O$ 

# Tak for jeres opmærksomhed merci pour votre attention

et merci à mes collègues:

- Esben Budtz-Jørgensen et Klaus Kähler Holst (LVM)
- Thomas Alexander Gerds (Analyse de survie)
- Gitte Moos Knudsen et Patrick Fisher (NRU)

# Questions ?

 $000$ 

<span id="page-97-0"></span>**[Introduction](#page-2-0) [Analyse multivariée](#page-29-0) [mise en place d'un LVM](#page-61-0) [Extensions des LVM](#page-80-0) [References](#page-97-0)** 00000000

0000000

 $\overline{O}O$ 

## Bibliography I

- $\mathbb{F}$
- Beliveau, V. et al. (2016). 'A high-resolution in vivo atlas of the human brain's serotonin system'. In: Journal of Neuroscience In press.
- ã Dam, H. et al. (1998). 'Prevalence of winter depression in Denmark.' In: Acta psychiatrica Scandinavica 97.1, pp. 1-4. ISSN: 0001-690X. URL: <http://www.ncbi.nlm.nih.gov/pubmed/9504695>.
	- Fisher, P. M. et al. 'BDNF val66met association with serotonin transporter binding in healthy humans'. In: Under review in Translational Psychiatry.
- 螶

F.

暈

量

- Holst, K. K. and E. Budtz-Jørgensen (2013). Linear latent variable models: The lava-package. Vol. 28. 4. pp. 1385–1452. ISBN: 0018001203.
- Larsen, C. B. et al. 'Amygdala response to emotional faces in seasonal affective disorder'. In: To be submitted to Journal of Affective Disorders.
- <span id="page-97-1"></span>Lockhart, R. et al. (2014). A significance test for the lasso.

 $000$ 

**[Introduction](#page-2-0) [Analyse multivariée](#page-29-0) [mise en place d'un LVM](#page-61-0) [Extensions des LVM](#page-80-0) [References](#page-97-0)** 00000000

 $0000000$ 

 $\overline{O}O$ 

## Pipeline from PET scan to BP

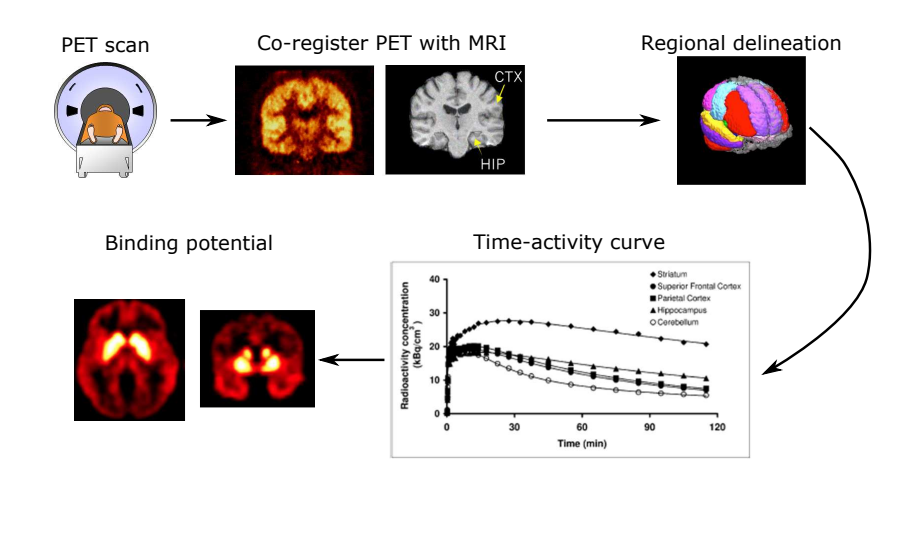

 $000$ 

**[Introduction](#page-2-0) [Analyse multivariée](#page-29-0) [mise en place d'un LVM](#page-61-0) [Extensions des LVM](#page-80-0) [References](#page-97-0)** 00000000

0000000

 $\bullet$ o

# Extensions du modèle linéaire - GLS

Moindres carrés généralises (GLS):

• Spécification directe de  $\Sigma$  (par bloc)

$$
Y = \mathbf{X}\boldsymbol{\beta} + \boldsymbol{\varepsilon} \text{ où } \boldsymbol{\varepsilon} \sim \mathcal{N}\left(0,\boldsymbol{\Sigma}\right)
$$

$$
\Sigma = diag(\Sigma_{id}) = \begin{bmatrix} \Sigma_{id} & 0 & 0 & \cdots \\ 0 & \Sigma_{id} & 0 & \cdots \\ 0 & 0 & \Sigma_{id} & \cdots \\ \cdots & \cdots & \cdots & \cdots \end{bmatrix}
$$

$$
\Sigma_{id} = \begin{bmatrix} \sigma^2 & \sigma^2 \rho & \sigma^2 \rho & \cdots \\ \sigma^2 \rho & \sigma^2 & \sigma^2 \rho & \cdots \\ \sigma^2 \rho & \sigma^2 \rho & \sigma^2 & \cdots \\ \cdots & \cdots & \cdots & \cdots \end{bmatrix}
$$

**Compound symmetry** : trop simpliste

 $000$ 

**[Introduction](#page-2-0) [Analyse multivariée](#page-29-0) [mise en place d'un LVM](#page-61-0) [Extensions des LVM](#page-80-0) [References](#page-97-0)**  $000000000$ 

 $0000000$ 

 $\bullet$ o

#### Extensions du modèle linéaire - GLS Moindres carrés généralises (GLS):

• Spécification directe de  $\Sigma$  (par bloc)

$$
Y = \mathbf{X}\boldsymbol{\beta} + \boldsymbol{\varepsilon} \text{ où } \boldsymbol{\varepsilon} \sim \mathcal{N}\left(0,\boldsymbol{\Sigma}\right)
$$

$$
\Sigma = diag(\Sigma_{id}) = \begin{bmatrix} \Sigma_{id} & 0 & 0 & \cdots \\ 0 & \Sigma_{id} & 0 & \cdots \\ 0 & 0 & \Sigma_{id} & \cdots \\ \cdots & \cdots & \cdots & \cdots \end{bmatrix}
$$

$$
\Sigma_{id} = \begin{bmatrix} \sigma^2 & \sigma^2 \rho & \sigma^2 \rho & \cdots \\ \sigma^2 \rho & \sigma^2 & \sigma^2 \rho^2 & \cdots \\ \sigma^2 \rho^2 & \sigma^2 \rho & \sigma^2 & \cdots \\ \cdots & \cdots & \cdots & \cdots \end{bmatrix}
$$

**Auto-regressive(1)** : pas d'ordre naturel entre les régions

 $000$ 

**[Introduction](#page-2-0) [Analyse multivariée](#page-29-0) [mise en place d'un LVM](#page-61-0) [Extensions des LVM](#page-80-0) [References](#page-97-0)**  $000000000$ 

0000000

 $\bullet$ o

### Extensions du modèle linéaire - GLS Moindres carrés généralises (GLS):

• Spécification directe de  $\Sigma$  (par bloc)

$$
Y = \mathbf{X}\boldsymbol{\beta} + \boldsymbol{\varepsilon} \text{ où } \boldsymbol{\varepsilon} \sim \mathcal{N}\left(0,\boldsymbol{\Sigma}\right)
$$

$$
\Sigma = diag(\Sigma_{id}) = \begin{bmatrix} \Sigma_{id} & 0 & 0 & \cdots \\ 0 & \Sigma_{id} & 0 & \cdots \\ 0 & 0 & \Sigma_{id} & \cdots \\ \cdots & \cdots & \cdots & \cdots \end{bmatrix}
$$

$$
\Sigma_{id} = \begin{bmatrix} \sigma_1^2 & \sigma_{1,2} & \sigma_{1,3} & \cdots \\ \sigma_{1,2} & \sigma_2^2 & \sigma_{2,3} & \cdots \\ \sigma_{1,3} & \sigma_{2,3} & \sigma_3^2 & \cdots \\ \cdots & \cdots & \cdots & \cdots \end{bmatrix}
$$

**Unstructured** : trop complexe, peu interprétable

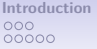

**[Introduction](#page-2-0) [Analyse multivariée](#page-29-0) [mise en place d'un LVM](#page-61-0) [Extensions des LVM](#page-80-0) [References](#page-97-0)**  $00000000$ 

nnn  $0000000$   $\overline{\mathbf{o}}$ 

#### Extensions du modèle linéaire - LMM

Modèle linéaire a effet mixte (LMM):

effet aléatoire: modélisation de la corrélation iter-observations

$$
Y_{id} = \mathbf{X}_{id} \beta + Z_{id} u_{id} + \varepsilon_{id}
$$

avec  $\varepsilon \sim \mathcal{N}\left(0, \sigma^2\right)$  et  $\left|u_{\mathsf{id}} \sim \mathcal{N}\left(0, \tau\right)\right|$ 

$$
\mathbb{V}ar\left[Y_{id}\right] = \begin{bmatrix} \sigma^2 + \tau & \tau & \tau & \cdots \\ \tau & \sigma^2 + \tau & \tau & \cdots \\ \tau & \tau & \sigma^2 + \tau & \cdots \\ \cdots & \cdots & \cdots & \cdots \end{bmatrix}
$$

**intercepte aléatoire** : trop simpliste

 $000$ 

**[Introduction](#page-2-0) [Analyse multivariée](#page-29-0) [mise en place d'un LVM](#page-61-0) [Extensions des LVM](#page-80-0) [References](#page-97-0)**  $00000000$ 

 $0000000$ 

 $\overline{\mathbf{o}}$ 

#### Extensions du modèle linéaire - LMM

Modèle linéaire a effet mixte (LMM):

effet aléatoire: modélisation de la corrélation iter-observations

$$
Y_{id} = \mathbf{X}_{id} \boldsymbol{\beta} + Z_{id} u_{id} + \varepsilon_{id}
$$

$$
\text{avec } \varepsilon \sim \mathcal{N}\left(0, \sigma^2\right) \text{ et } u_{\text{id}} \sim \mathcal{N}\left[0, \begin{bmatrix} \tau_{1,1} & \tau_{1,2} \\ \tau_{1,2} & \tau_{2,2} \end{bmatrix}\right]
$$

$$
\mathbb{C}ov[Y_{it_1}, Y_{it_2}] = \tau_1 + \tau_{1,2}(t_1 + t_2) + \tau_{2,2}t_1t_2 + \mathbb{1}_{t_1 = t_2}\sigma^2
$$

**intercepte et pente aléatoire** : pas d'ordre naturel entre les régions